Oracle® Communications Network Slice Selection Function (NSSF) Cloud Native Installation Guide

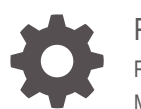

Release 1.3 F31725-03 May 2020

ORACLE

Oracle Communications Network Slice Selection Function (NSSF) Cloud Native Installation Guide, Release 1.3

F31725-03

Copyright © 2019, 2020, Oracle and/or its affiliates.

This software and related documentation are provided under a license agreement containing restrictions on use and disclosure and are protected by intellectual property laws. Except as expressly permitted in your license agreement or allowed by law, you may not use, copy, reproduce, translate, broadcast, modify, license, transmit, distribute, exhibit, perform, publish, or display any part, in any form, or by any means. Reverse engineering, disassembly, or decompilation of this software, unless required by law for interoperability, is prohibited.

The information contained herein is subject to change without notice and is not warranted to be error-free. If you find any errors, please report them to us in writing.

If this is software or related documentation that is delivered to the U.S. Government or anyone licensing it on behalf of the U.S. Government, then the following notice is applicable:

U.S. GOVERNMENT END USERS: Oracle programs (including any operating system, integrated software, any programs embedded, installed or activated on delivered hardware, and modifications of such programs) and Oracle computer documentation or other Oracle data delivered to or accessed by U.S. Government end users are "commercial computer software" or "commercial computer software documentation" pursuant to the applicable Federal Acquisition Regulation and agency-specific supplemental regulations. As such, the use, reproduction, duplication, release, display, disclosure, modification, preparation of derivative works, and/or adaptation of i) Oracle programs (including any operating system, integrated software, any programs embedded, installed or activated on delivered hardware, and modifications of such programs), ii) Oracle computer documentation and/or iii) other Oracle data, is subject to the rights and limitations specified in the license contained in the applicable contract. The terms governing the U.S. Government's use of Oracle cloud services are defined by the applicable contract for such services. No other rights are granted to the U.S. Government.

This software or hardware is developed for general use in a variety of information management applications. It is not developed or intended for use in any inherently dangerous applications, including applications that may create a risk of personal injury. If you use this software or hardware in dangerous applications, then you shall be responsible to take all appropriate fail-safe, backup, redundancy, and other measures to ensure its safe use. Oracle Corporation and its affiliates disclaim any liability for any damages caused by use of this software or hardware in dangerous applications.

Oracle and Java are registered trademarks of Oracle and/or its affiliates. Other names may be trademarks of their respective owners.

Intel and Intel Inside are trademarks or registered trademarks of Intel Corporation. All SPARC trademarks are used under license and are trademarks or registered trademarks of SPARC International, Inc. AMD, Epyc, and the AMD logo are trademarks or registered trademarks of Advanced Micro Devices. UNIX is a registered trademark of The Open Group.

This software or hardware and documentation may provide access to or information about content, products, and services from third parties. Oracle Corporation and its affiliates are not responsible for and expressly disclaim all warranties of any kind with respect to third-party content, products, and services unless otherwise set forth in an applicable agreement between you and Oracle. Oracle Corporation and its affiliates will not be responsible for any loss, costs, or damages incurred due to your access to or use of third-party content, products, or services, except as set forth in an applicable agreement between you and Oracle.

## **Contents**

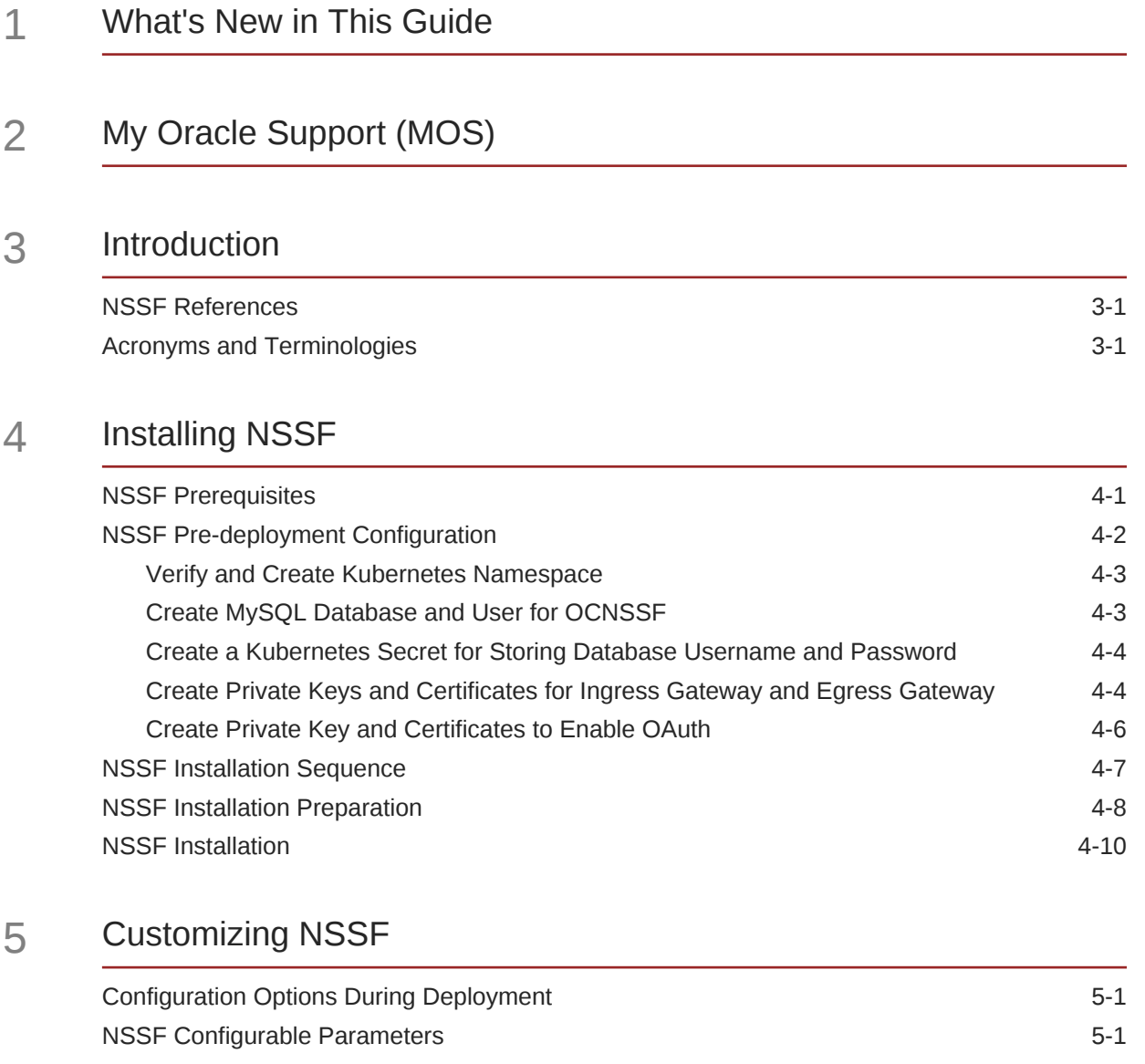

## 6 [Upgrading NSSF](#page-47-0)

- 7 [Uninstalling NSSF](#page-48-0)
- 8 [Troubleshooting Information](#page-49-0)
- A [NSSF Microservices to Port Mapping](#page-51-0)
- B [Sample values.yaml file](#page-55-0)

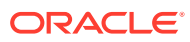

### List of Tables

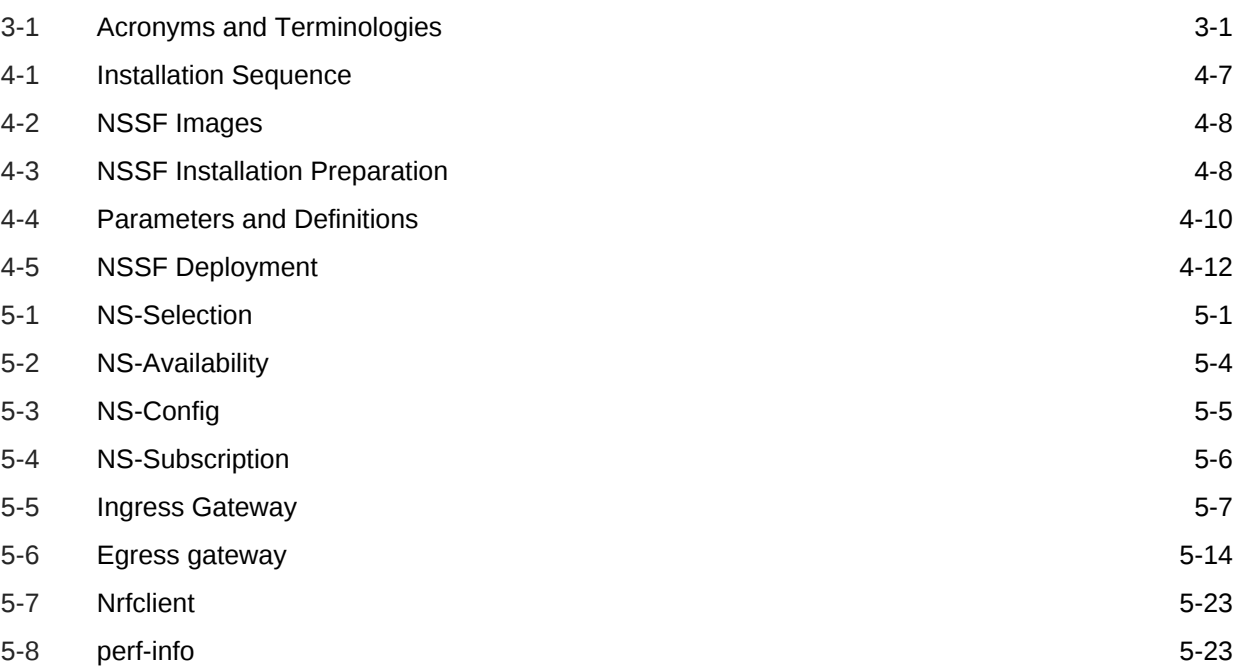

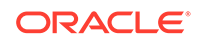

# <span id="page-5-0"></span>1 What's New in This Guide

#### **New and Updated Features and their Configurations in Release 1.3**

The helm parameters and the pre-deployment configuration of following functionalities:

- **Open Authorization (OAuth)** authorization
- **Rate Limiting**
- **Hypertext Transfer Protocol Secure (https)** protocol
- **Ingress Gateway/Egress Gateway**

For the pre-deployment configuration details, refer **[NSSF Pre-deployment](#page-10-0) [Configuration](#page-10-0)**.

For helm parameter details, refer [Configuration Options During Deployment](#page-23-0).

For functionality details, refer *Network Slice Selection Function (NSSF) Cloud Native User's Guide.*

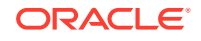

# <span id="page-6-0"></span>2 My Oracle Support (MOS)

MOS ([https://support.oracle.com\)](https://support.oracle.com) is your initial point of contact for all product support and training needs. A representative at Customer Access Support (CAS) can assist you with MOS registration.

Call the CAS main number at 1-800-223-1711 (toll-free in the US), or call the Oracle Support hotline for your local country from the list at [http://www.oracle.com/us/support/](http://www.oracle.com/us/support/contact/index.html) [contact/index.html.](http://www.oracle.com/us/support/contact/index.html) When calling, make the selections in the sequence shown below on the Support telephone menu:

- **1.** Select 2 for New Service Request
- **2.** Select 3 for Hardware, Networking and Solaris Operating System Support
- **3.** Select one of the following options:
	- For Technical issues such as creating a new Service Request (SR), Select 1
	- For Non-technical issues such as registration or assistance with MOS, Select 2

You will be connected to a live agent who can assist you with MOS registration and opening a support ticket.

MOS is available 24 hours a day, 7 days a week, 365 days a year.

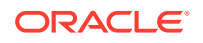

# <span id="page-7-0"></span>3 Introduction

This document includes information about NSSF installation in 5G environment.

Network Slice Selection Function (NSSF) selects the network slicing instance (NSI), determines the allowed network slice selection assistance information (NSSAI) and sets AMF to serve the User Equipment (UE). AMF can retrieve NRF, NSI ID, and target AMFs as part of UE initial registration and PDU establishment procedure.

Oracle NSSF interaction with NRF allows retrieving specific NF services to be used for the registration request. It also allows mechanism for registration and subsequent notification Function Instance Discovery.

The NSSF supports the following services:

- Nnssf\_NSSelection Service
- Nnssf\_NSSAIAvailability Service

## NSSF References

- Cloud Native Environment (OC-CNE) Installation Guide
- Network Slice Selection Function (NSSF) Cloud Native User's Guide

## Acronyms and Terminologies

The following table provides information about the acronyms and terminologies used within the document:

**Table 3-1 Acronyms and Terminologies**

| Field                | <b>Description</b>                                                                                                    |
|----------------------|----------------------------------------------------------------------------------------------------|
| <b>AMF</b>           | Access and Mobility Management Function                                                                                                    |
| Allowed NSSAI        | NSSAI provided by the Serving PLMN during e.g. a Registration<br>procedure, indicating the S-NSSAIs values the UE could use in the<br>Serving PLMN for the current registration area. |
| Configured NSSAI     | NSSAI provisioned in the UE applicable to one or more PLMNs.                                                                                                    |
| OHC                  | Oracle Help Center                                                                                                    |
| <b>OSDC</b>          | Oracle Software Delivery Cloud                                                                                                    |
| <b>NEF</b>           | <b>Network Exposure Function</b>                                                                                                    |
| <b>Network Slice</b> | A logical network that provides specific network capabilities and<br>network characteristics.                                                                                         |
| <b>NF</b>            | <b>Network Function</b>                                                                                                    |
| NF service           | A functionality exposed by a NF through a service based interface and<br>consumed by other authorized NFs.                                                                            |

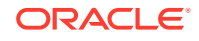

| Field           | <b>Description</b>                                                                                                    |
|-----------------|----------------------------------------------------------------------------------------------------|
| <b>NRF</b>      | <b>Network Repository Function</b>                                                                                                    |
| <b>NSI</b>      | Network Slice instance. A set of Network Function instances and the<br>required resources (such as compute, storage and networking<br>resources) which form a deployed Network Slice. |
| <b>NSI ID</b>   | Network Slice Instance Identifier                                                                                                    |
| <b>NSSAI</b>    | Network Slice Selection Assistance Information                                                                                                    |
| <b>NSSF</b>     | <b>Network Slice Selection Function</b>                                                                                                    |
| <b>NSSP</b>     | <b>Network Slice Selection Policy</b>                                                                                                    |
| <b>PLMN</b>     | <b>Public Land Mobile Network</b>                                                                                                    |
| Requested NSSAI | NSSAI provided by the UE to the Serving PLMN during registration.                                                                                                    |
| SD              | Slice Differentiator                                                                                                    |
| <b>SEPP</b>     | Security Edge Protection Proxy                                                                                                    |
| S-NSSAI         | Single Network Slice Selection Assistance Information                                                                                                    |
| <b>SST</b>      | Slice/Service type                                                                                                    |

**Table 3-1 (Cont.) Acronyms and Terminologies**

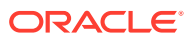

# <span id="page-9-0"></span> $\Delta$ Installing NSSF

This section describes how to install NSSF on a cloud native environment. It contains the following topics:

- NSSF Prerequisites
- NSSF Pre-deployment Configuration
- NSSF Installation Sequence
- **NSSF Installation Preparation**
- NSSF Installation

## NSSF Prerequisites

This section includes information about the necessary prerequisites for NSSF deployment.

Following are the prerequisites to install and configure NSSF:

#### **NSSF Software**

The NSSF software includes:

- NSSF Helm charts
- NSSF docker images

The following software must be installed:

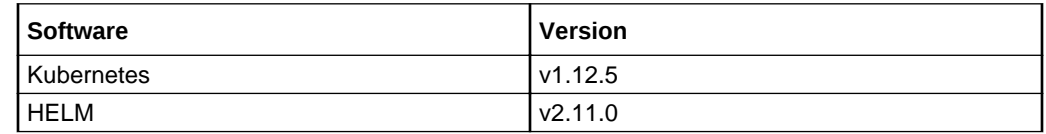

Additional software that needs to be deployed as per the requirement of the services:

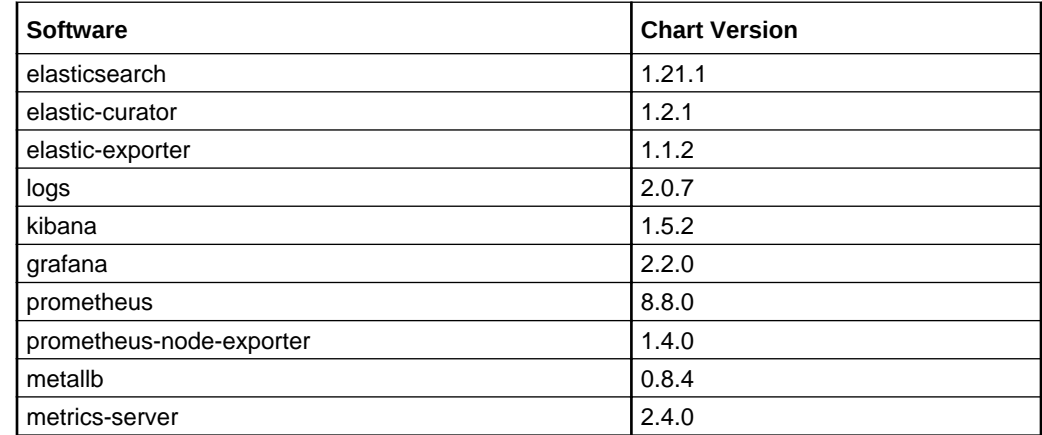

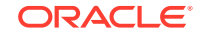

<span id="page-10-0"></span>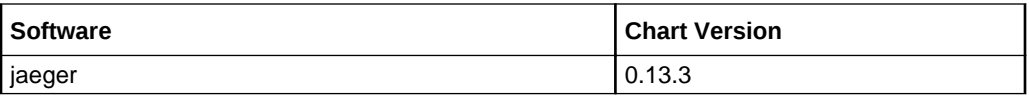

#### **Note:**

If any of the software specified in the above table is not installed in CNE, install the software. If OCCNE is the platform, then refer *Cloud Native Environment Installation Guide*.

#### **Network Access**

The Kubernetes cluster host must have network access to:

- Local docker image repository where the NSSF images are available.
- Local helm repository where the NSSF helm charts are available.

#### **Note:**

All the kubectl and helm related commands that are used in this document must be executed on a system depending on the infrastructure or the deployment. It could be a client machine.

#### **Machine Client Requirements**

Following are the requirements for the client machine where the deployment commands need to be executed:

- It must have network access to the helm repository and docker image repository.
- Helm repository must be configured on the client.
- It must have network access to the Kubernetes cluster.
- It must have necessary environment settings to run the kubectl commands. The environment must have privileges to create namespace in the Kubernetes cluster.
- It must have helm client installed. The environment must be configured so that the helm install command deploys the software in the Kubernetes cluster.

### **NSSF Pre-deployment Configuration**

This section describes about the various steps of pre-deployment configuration for NSSF. It includes the following:

- **1.** Verify and Create kubernetes Namespace
- **2.** Create MySql Database and User for OCNSSF
- **3.** Create a Kubernetes Secret for Storing Database Username and Password
- **4.** Create Private Keys and Certificates for Ingress Gateway and Egress Gateway

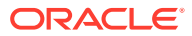

**5.** Create Private Key and Certificates to enable OAuth

### <span id="page-11-0"></span>Verify and Create Kubernetes Namespace

This section explains how user can verify required namespace exists in system or not. If namespace does not exist, user must create it.

#### **Procedure**

**1.** Verify whether required namespace already exists in system by executing the following command:

\$ kubectl get namespaces

**2.** If the output of the above command does not display the required namespace then create the namespace by executing following command:

\$ kubectl create namespace <required namespace>

Example:

\$ kubectl create namespace ocnssf

### Create MySQL Database and User for OCNSSF

- **1.** Login to the server or machine which has permission to access the SQL nodes of NDB cluster.
- **2.** Connect to the SQL nodes of NDB cluster one by one.
- **3.** Login to the MySQL prompt using root permission or user, who has permission to create users with permissions as mentioned below. Example: mysql -h 127.0.0.1 -uroot -p
- **4.** Check whether OCNSSF network function user already exists. If not exists, create an OCNSSF network function user by executing following queries:
	- **a.** Execute \$ SELECT User FROM mysql.user; to list the users.
	- **b.** If user does not exist, create the new user by executing  $\frac{1}{2}$  CREATE USER '<OCNSSF User Name>'@'%' IDENTIFIED BY '<OCNSSF Password>'; Example: \$ CREATE USER 'nssfusr'@'%' IDENTIFIED BY 'nssfpasswd';
- **5.** Check OCNSSF network function database already exists. If does not exist, create an OCNSSF network function database and provide permissions to OCNSSF user name created in the previous step:
	- **a.** Execute  $\frac{1}{5}$  show databases; to check if database exists.
	- **b.** If database does not exists, execute s CREATE DATABASE IF NOT EXISTS <OCNSSF Database> CHARACTER SET utf8; for Database creation. Example:

\$ CREATE DATABASE IF NOT EXISTS nssfdb CHARACTER SET utf8;

**c.** Granting permission to user:

\$ GRANT SELECT,INSERT,CREATE,ALTER,DROP,LOCK TABLES,CREATE TEMPORARY TABLES, DELETE,UPDATE,EXECUTE ON <OCNSSF Database>.\* TO '<OCNSSF User Name>'@'%';

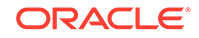

### <span id="page-12-0"></span>Create a Kubernetes Secret for Storing Database Username and Password

**1.** Create a yaml file with the username and password with the syntax shown below:

```
apiVersion: v1
kind: Secret
metadata:
  name: ocnssf-db-creds
type: Opaque
data:
   mysql-username: bnNzZnVzcg==
  mysql-password: bnNzZnBhc3N3ZA==
   mysql-db-name: bnNzZmRi
```
#### **Note:**

The values for **mysql-username** and **mysql-password** must be **base64** encoded.

**2.** Execute the following command to create the kubernetes secret:

*kubectl create -f yaml\_file\_name -n namespace*

where:

*yaml\_file\_name* is a name of the yaml file that is created in step 1.

*namespace* is the deployment namespace used by the helm command.

**3.** Execute the following command to verify the secret creation: *\$ kubectl describe secret <database secret name> -n <Namespace of MYSQL secret>*

Example:*\$ kubectl describe secret ocnssf-db-creds -n ocnssf*

### Create Private Keys and Certificates for Ingress Gateway and Egress **Gateway**

This section describes how to create private keys and certificates in NSSF.

#### **Creating Private Key and Certificates to enable https**

To create private keys and certificates:

**1.** Generate RSA private key by executing the following command:

openssl req -x509 -nodes -sha256 -days 365 -newkey rsa:2048 -keyout rsa\_private\_key -out rsa\_certificate.crt

**2.** Convert private key to .pem format by executing the following command:

openssl rsa -in rsa\_private\_key -outform PEM -out rsa\_private\_key\_pkcs1.pem

**3.** Generate certificate using the private key by executing the following command:

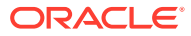

openssl req -new -key rsa\_private\_key -out ocegress.csr -config ssl.conf

#### **Note:**

The ssl.conf can be used to configure default entries along with storage area network (SAN) details for your certificate.

A sample of the ssl.conf is provided below:

```
#ssl.conf
[ req ]
default_bits = 4096
distinguished_name = req_distinguished_name
req_extensions = req_ext
[ req distinguished name ]
countryName = Country Name (2 letter code)
countryName_default = IN
stateOrProvinceName = State or Province Name (full name)
stateOrProvinceName_default = Karnataka
localityName = Locality Name (eg, city)
localityName_default = Bangalore
organizationName = Organization Name (eg, company)
organizationName_default = Oracle
commonName = Common Name (e.g. server FQDN or YOUR name)
commonName_max = 64
commonName_default = localhost
[ req ext ]
subjectAltName = @alt_names
```
[alt\_names] IP = 127.0.0.1 DNS.1 = localhost

**4.** Create root certificate authority (CA) by executing the following set of commands:

```
openssl req -new -keyout cakey.pem -out careq.pem
openssl x509 -signkey cakey.pem -req -days 3650 -in careq.pem -out 
caroot.cer 
-extensions v3_ca
echo 1234 > serial.txt
```
**5.** Sign the server certificate with root CA private key by executing the following command:

```
openssl x509 -CA caroot.cer -CAkey cakey.pem -CAserial serial.txt -req -
in 
ocegress.csr -out ocegress.cer -days 365 -extfile ssl.conf -extensions 
req_ext
```
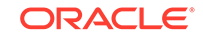

#### <span id="page-14-0"></span>**Note:**

The **ssl.conf** file must be reused, as SAN contents is not packaged when signing.

- **1.** Create **key.txt** by entering any password.
- **2.** Create **trust.txt** by entering any password.

#### **Creating a Secret**

Note: User must create a secret for database access before deploying NSSF.

To create a secret:

- **1.** Execute kubectl get namespace to list the namespaces.
- **2.** If name space does not exist, create a new namespace by executing the following command:

```
kubectl create namespace <NameSpace>
where:
```
*namespace* is the deployment namespace used by the helm command.

**3.** Generate secret out of the keys and certificates by executing the following command:

```
kubectl create secret generic k8SecretName --from-
file=rsa_private_key_pkcs1.pem --from-file=trust.txt --
from-file=key.txt --from-file=ocegress.cer 
--from-file=caroot.cer -n k8NameSpace
```
#### where:

*k8NameSpace* is the deployment namespace used by the helm command.

*k8SecretName* is the name of secret generated.

Example:

```
kubectl create secret generic accesstoken-secret --from-
file=rsa_private_key_pkcs1.pem --from-file=trust.txt --from-
file=key.txt 
--from-file=ocegress.cer --from-file=caroot.cer -n ocnssf
```
### Create Private Key and Certificates to Enable OAuth

- **1.** Auth token generator, OCNRF provides its public key to NSSF.
- **2.** User must create kubernetes secret to store NRF public key. There can be multiple NRF public keys.

File Name or key (this key is of map) of Public Key must be in the following format:

"{nrfInstanceId}\_{SigningAlgorithm}.pem"

where nrfInstanceIdis Instance Id of NRF.

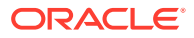

<span id="page-15-0"></span>SigningAlgorithm can have following values:

```
ES256: ECDSA using P-256 and SHA-256
ES384: ECDSA using P-384 and SHA-384
ES512: ECDSA using P-521 and SHA-512
RS256: RSASSA-PKCS-v1_5 using SHA-256
RS384: RSASSA-PKCS-v1_5 using SHA-384
RS512: RSASSA-PKCS-v1_5 using SHA-512
PS256: RSASSA-PSS using SHA-256 and MGF1 with SHA-256
PS384: RSASSA-PSS using SHA-384 and MGF1 with SHA-384
PS512: RSASSA-PSS using SHA-512 and MGF1 with SHA-512
```
**3.** Generate secret out of the keys and certificates by executing the following command:

kubectl create secret generic <Secret\_Name> --fromfile={nrfInstanceId}\_{SigningAlgorithm}.pem-n <NameSpace>

Example:

kubectl create secret generic nrfpublickeysecret --fromfile=fe7d992b-0541-4c7d-ab84-c6d70b1b01b1\_RS256.pem-n ocnssf

### NSSF Installation Sequence

This section provides details about the sequence in which NSSF must be installed.

| SI.No | <b>Phase</b>                          | <b>Description</b>                                                                                          |  |  |  |
|-------|---------------------------------------|----------------------------------------------------------------------------------------------------|--|--|--|
|       | Installation Preparation              | Download the required files and load the files<br>to the system.                                            |  |  |  |
| 2     | Configure<br>custom values.yaml file. | This includes configuring the following based<br>on the deployment:                                         |  |  |  |
|       |                                       | 1.<br>Repository path                                                                                       |  |  |  |
|       |                                       | 2.<br>Primary and Secondary node                                                                            |  |  |  |
|       |                                       | 3.<br><b>NSSF</b> details                                                                                   |  |  |  |
|       |                                       | <b>Note:</b> Other configurations might be changed<br>based on the deployment.                              |  |  |  |
| 3     | NSSF deployment                       | NSSF can be deployed in either of the<br>following ways:<br>With HELM repository<br>۰<br>With HELM tar<br>٠ |  |  |  |
| 4     | Verify NSSF deployment                | Check if the services and pods are up and<br>running.                                                       |  |  |  |

**Table 4-1 Installation Sequence**

**Docker Images for NSSF**

Following are the NSSF images:

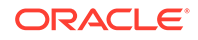

| <b>Services</b>                       | Docker Image Name        |
|---------------------------------------|--------------------------|
| <b>Egress Gateway</b>                 | ocnssf-egress            |
| Ingress Gateway                       | ocnssf-ingress           |
| NS-Availability                       | ocnssf-nsavailability    |
| NS-Config                             | ocnssf-nsconfig          |
| NS-Selection                          | ocnssf-nsselection       |
| NS-Subscription                       | ocnssf-nssubscription    |
| <b>NRF Client Service</b>             | ocnssf-nrf-clientservice |
| <b>Application Info Service</b>       | ocnssf-appinfo           |
| <b>Configuration Server Service</b>   | config_server            |
| <b>Performance Monitoring Service</b> | perf_info                |

<span id="page-16-0"></span>**Table 4-2 NSSF Images**

## NSSF Installation Preparation

The following procedure describes the steps to download the NSSF Images and Helm files from OSDC.

For more information about configuring docker image and registry, refer chapter OCCNE Docker Image Registry Configuration in OCCNE Installation Guide.

| <b>Step</b> | <b>Procedure</b>                  | <b>Description</b>                                                                                                    |
|-------------|-----------------------------------|----------------------------------------------------------------------------------------------------|
|             | Download the NSSF package<br>file | Customers are required to download the<br>NSSF package file from Oracle Software<br>Delivery Cloud (OSDC). Package is named as<br>follows:<br><nfname>-pkq-<marketinq-release-<br>number&gt;</marketinq-release-<br></nfname> |
|             |                                   | Example: $conssf-pkq-1.3.0.0.0.tqz$                                                                                                    |

**Table 4-3 NSSF Installation Preparation**

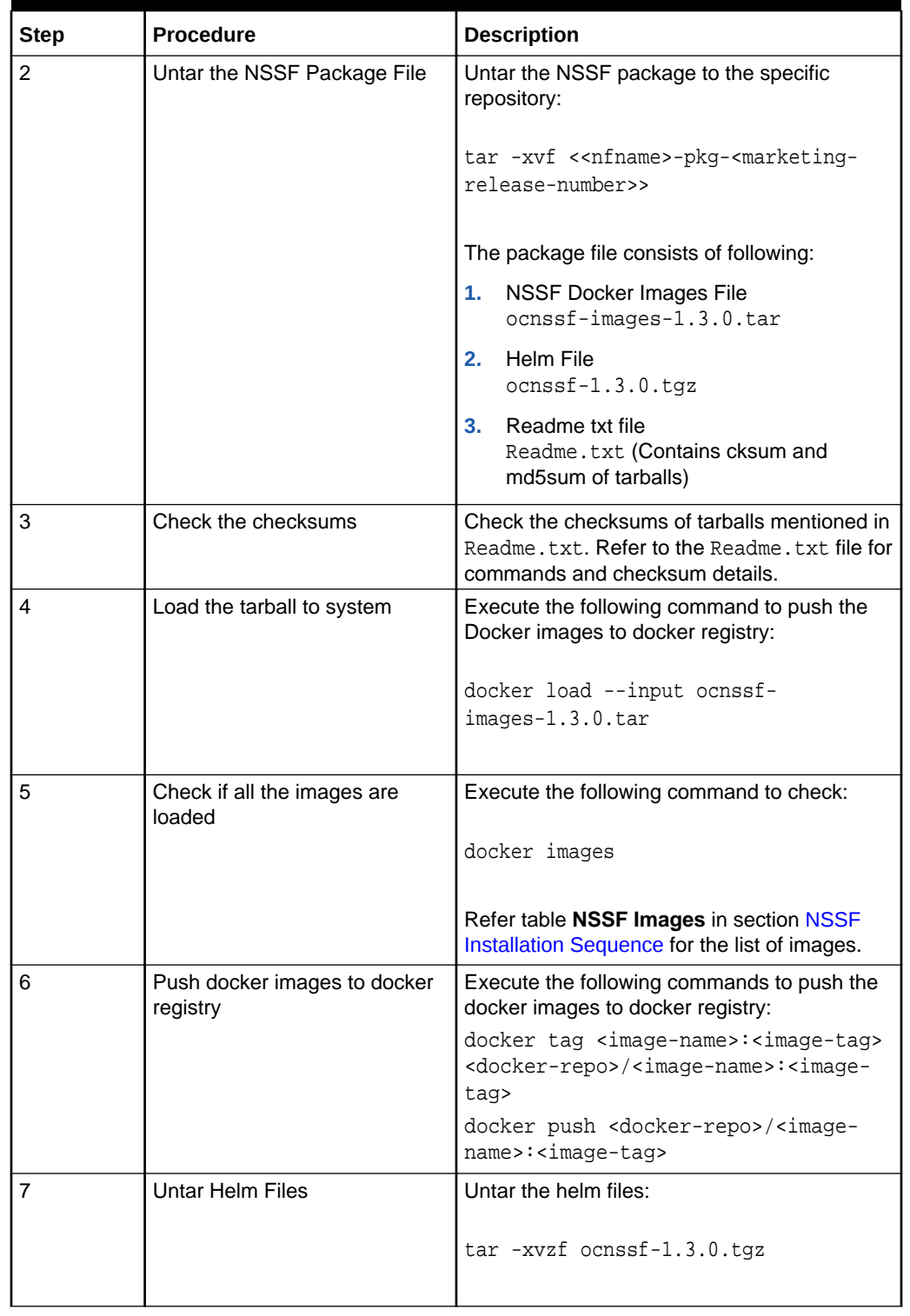

#### **Table 4-3 (Cont.) NSSF Installation Preparation**

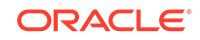

| <b>Step</b> | <b>Procedure</b>                                                                             | <b>Description</b>                                                                                                    |
|-------------|----------------------------------------------------------------------------------------------|----------------------------------------------------------------------------------------------------|
| 8           | Download the Native Network<br><b>Slice Selection Function</b><br>(NSSF) Custom Template ZIP | Download the Native Network Slice<br><b>Selection Function (NSSF) Custom</b><br>Template ZIP file from OHC:                                       |
|             | file                                                                                         | Go to the URL, docs.oracle.com<br>٠<br>Navigate to <b>Industries</b><br>>Communications >Signaling & Policy                                       |
|             |                                                                                              | >Cloud Native Core<br><b>Click the Native Network Slice</b><br><b>Selection Function (NSSF) Custom</b><br>Template link to download the zip file. |
|             |                                                                                              | Unzip the template to get the following<br>files:<br>ocnssf-custom-<br>values-1.3.0. yaml<br>onssfDashboard.json                                  |

<span id="page-18-0"></span>**Table 4-3 (Cont.) NSSF Installation Preparation**

## NSSF Installation

This section includes information about NSSF deployment.

Following are the parameters and definitions used during NSSF deployment:

| <b>Parameters</b>            | <b>Definitions</b>                                                                                                    |
|------------------------------|----------------------------------------------------------------------------------------------------|
| <helm chart=""></helm>       | It is the name of the chart that is of the form <helm repo="">/<br/>ocnssf.</helm>                                                                                       |
| <ocnssf version=""></ocnssf> | It is the software version (helm chart version) of the NSSF. This is<br>optional, if omitted, the default version is the latest version<br>available in helm repository. |
| <release></release>          | It is a name provided by the user to identify the helm deployment.                                                                                                    |
| <k8s namespace=""></k8s>     | It is a name provided by the user to identify the kubernetes<br>namespace of the NSSF. All the NSSF micro services are<br>deployed in this kubernetes namespace.         |
| <mysql host=""></mysql>      | It is the hostname of the mysql service and can be provided as,<br><release>-mysql.<k8s namespace="">.</k8s></release>                                                   |

**Table 4-4 Parameters and Definitions**

#### **NSSF Deployment on Kubernetes**

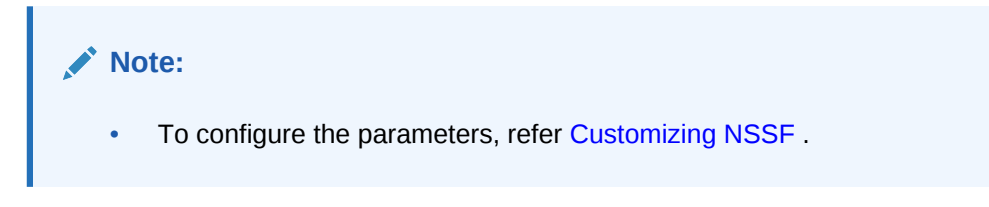

#### **Create Database User/Group**

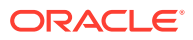

The NSSF uses a MySQL database to store the configuration and run time data.

The NSSF deployment using MySQL NDB cluster requires the database administrator to create a user in the MYSQL DB and to provide the user with necessary permissions to access the tables in the NDB cluster.

- **1.** Login to the server where the ssh keys are stored and the SQL nodes are accessible.
- **2.** Connect to the SQL nodes.
- **3.** Login to the Database as a root user.
- **4.** Create a user and assign it to a group having necessary permission to access the tables on primary SQL nodes:

```
CREATE USER '<username>'@'%' IDENTIFIED BY '<password>';
DROP DATABASE if exists nssfdb;
CREATE DATABASE nssfdb CHARACTER SET utf8;
GRANT SELECT, INSERT, CREATE, ALTER, DROP, LOCK TABLES, CREATE TEMPORARY
TABLES, DELETE, UPDATE,
EXECUTE ON nssfdb.* TO '<username>'@'%';
USE nssfdb;
```
**5.** Grand necessary permissoins to access the tables on seconary SQL nodes:

```
GRANT SELECT, INSERT, CREATE, ALTER, DROP, LOCK TABLES, CREATE TEMPORARY
TABLES, DELETE, UPDATE,
EXECUTE ON nssfdb.* TO '<username>'@'%';
USE nssfdb;
```
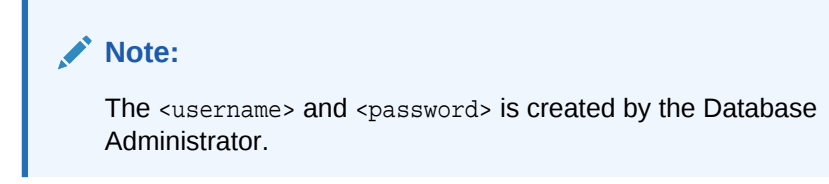

**6.** Exit from database and logout from SQL node.

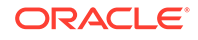

<span id="page-20-0"></span>**Table 4-5 NSSF Deployment**

| <b>St</b><br>ep<br># | <b>Procedure</b>                                                             | <b>Description</b>                                                                                                    |
|----------------------|------------------------------------------------------------------------------|----------------------------------------------------------------------------------------------------|
| $\mathbf{1}$         | Create<br>customized<br>$ocnssf -$<br>custom-<br>$values-1.3$<br>.0.yamlfile | Create the customized ocnssf-custom-values-1.3.0. yaml with the<br>required input parameters.<br>To configure the ocnssf-custom-values-1.3.0.yaml, refer<br><b>Customizing NSSF</b><br>or.<br>The ocnssf-custom-values-1.3.0. yaml template can be downloaded<br>from OHC.<br>Download the package ocnssf-custom-     |
|                      |                                                                              | configTemplates-1.3.0.0.0.zip and Unzip to get ocnssf-custom-<br>values-1.3.0. yaml file.                                                                                                    |
| $\mathcal{P}$        | Go to the<br>unzipped<br><b>OCNSSE</b><br>package                            | Go to the following directory:<br>cd OCNSSF-pkq-1.3.0.0.0                                                                                                    |
| 3                    | Deploy<br><b>OCNSSF</b>                                                      | Execute the following command:<br>helm install ocnssf/ --name <helm-release> --namespace<br/><k8s namespace=""> -f <ocnssf_customized_values.yaml><br/>Example:<br/>helm install ocnssf/ --name ocnssf --namespace ocnssf -f<br/>ocnssf-custom-values-1.3.0.yaml</ocnssf_customized_values.yaml></k8s></helm-release> |
| $\overline{4}$       | Check<br>status of the<br>deployment                                         | helm status --name <helm-release><br/>Example: helm status --name ocnssf</helm-release>                                                                                                    |

| <b>St</b><br>ep<br># | <b>Procedure</b>          | <b>Description</b>                             |                                                       |                         |  |                                                                                      |  |  |
|----------------------|---------------------------|------------------------------------------------|-------------------------------------------------------|-------------------------|--|--------------------------------------------------------------------------------------|--|--|
| 5                    | Check                     | Execute the following command:                 |                                                       |                         |  |                                                                                      |  |  |
|                      | status of the<br>services |                                                | kubectl -n <k8s namespace=""> get services</k8s>      |                         |  |                                                                                      |  |  |
|                      |                           | Example:                                       |                                                       |                         |  |                                                                                      |  |  |
|                      |                           |                                                | kubectl -n ocnssf get services                        |                         |  |                                                                                      |  |  |
|                      |                           |                                                | name>-endpoint. ocnssf is the helm release name.      |                         |  | Note: If metallb is used, EXTERNAL-IP is assigned to <helm release<="" td=""></helm> |  |  |
|                      |                           | <b>NAME</b>                                    | TYPE                                                  |                         |  | CLUSTER-IP EXTERNAL-IP                                                               |  |  |
|                      |                           | PORT(S)                                        |                                                       | AGE.                    |  |                                                                                      |  |  |
|                      |                           |                                                | ocnssf-appinfo                                        | ClusterIP 10.103.32.93  |  |                                                                                      |  |  |
|                      |                           |                                                | $none > 5906/TCP$                                     |                         |  | 4h22m                                                                                |  |  |
|                      |                           |                                                | ocnssf-config-server ClusterIP 10.103.227.15          |                         |  |                                                                                      |  |  |
|                      |                           | <none></none>                                  |                                                       | 5807/TCP, 9000/TCP      |  | 4h22m                                                                                |  |  |
|                      |                           |                                                | ocnssf-egress                                         | ClusterIP 10.107.83.168 |  |                                                                                      |  |  |
|                      |                           |                                                | <none> 8080/TCP, 5701/TCP</none>                      |                         |  | 4h22m                                                                                |  |  |
|                      |                           |                                                | ocnssf-ingress LoadBalancer 10.98.78.95               |                         |  |                                                                                      |  |  |
|                      |                           |                                                | <pending> 80:30075/TCP,5701:32531/TCP 4h22m</pending> |                         |  |                                                                                      |  |  |
|                      |                           | ocnssf-nrf-clientserviceNodePort 10.99.244.169 |                                                       |                         |  |                                                                                      |  |  |
|                      |                           |                                                | <none> 5910:30025/TCP,5805:31152/TCP4h22m</none>      |                         |  |                                                                                      |  |  |
|                      |                           |                                                | ocnssf-nsavailability NodePort 10.98.166.211          |                         |  |                                                                                      |  |  |
|                      |                           |                                                | <none> 5745:30592/TCP</none>                          |                         |  | 4h22m                                                                                |  |  |
|                      |                           |                                                | ocnssf-nsconfig NodePort 10.106.24.192                |                         |  |                                                                                      |  |  |
|                      |                           |                                                | 5755:32160/TCP                                        |                         |  | 4h22m                                                                                |  |  |
|                      |                           | ocnssf-nsdb                                    |                                                       | ClusterIP 10.107.148.15 |  |                                                                                      |  |  |
|                      |                           |                                                | $none > 3306/TCP$                                     |                         |  | 4h22m                                                                                |  |  |
|                      |                           |                                                | ocnssf-nsselection NodePort 10.107.230.118            |                         |  |                                                                                      |  |  |
|                      |                           |                                                | <none> 5745:31263/TCP,4546:31199/TCP4h22m</none>      |                         |  |                                                                                      |  |  |
|                      |                           |                                                | ocnssf-nssubscription NodePort 10.100.116.162         |                         |  |                                                                                      |  |  |
|                      |                           |                                                | <none> 5745:31674/TCP,4546:31542/TCP4h22m</none>      |                         |  |                                                                                      |  |  |
|                      |                           |                                                | ocnssf-performance NodePort 10.98.216.252             |                         |  |                                                                                      |  |  |
|                      |                           |                                                | $none$ 5905:31402/TCP                                 |                         |  |                                                                                      |  |  |

**Table 4-5 (Cont.) NSSF Deployment**

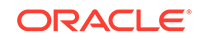

| St<br>ep<br># | <b>Procedure</b>       | <b>Description</b>                                                             |                                                                                                    |                     |  |  |  |  |  |
|---------------|------------------------|--------------------------------------------------------------------------------|----------------------------------------------------------------------------------------------------|---------------------|--|--|--|--|--|
| 6             | Check<br>status of the | Execute the following command:<br>kubectl get pods -n <k8s namespace=""></k8s> |                                                                                                    |                     |  |  |  |  |  |
|               | pods                   |                                                                                | Status column of all the pods must indicate 'Running'.<br>Ready column of all the pods should be n/n, where n is number of |                     |  |  |  |  |  |
|               |                        | containers in the pod.                                                         |                                                                                                    |                     |  |  |  |  |  |
|               |                        | Example:                                                                       |                                                                                                    |                     |  |  |  |  |  |
|               |                        | kubectl get pods -n ocnssf                                                     |                                                                                                    |                     |  |  |  |  |  |
|               |                        | NAME<br>READY                                                                  |                                                                                                    | STATUS RESTARTS AGE |  |  |  |  |  |
|               |                        | ocnssf-appinfo-7969c9fbf7-4fmgj<br>18m<br>0                                    | 1/1                                                                                                    | Running             |  |  |  |  |  |
|               |                        | ocnssf-config-server-54bf4bc8f9-s82cv<br>18m<br>$\Omega$                       | 1/1                                                                                                    | Running             |  |  |  |  |  |
|               |                        | ocnssf-egress-6b6bff8949-2mf7b<br>18m<br>$\Omega$                              | 1/1                                                                                                    | Running             |  |  |  |  |  |
|               |                        | ocnssf-ingress-68d76954f5-9fsfq<br>18m<br>$\Omega$                             | 1/1                                                                                                    | Running             |  |  |  |  |  |
|               |                        | ocnssf-nrf-clientservice-7c5fcc9588-ckmmr1/1 Running<br>18m<br>0               |                                                                                                    |                     |  |  |  |  |  |
|               |                        | ocnssf-nsavailability-644999bbfb-9gcm5<br>18m<br>0                             | 1/1                                                                                                    | Running             |  |  |  |  |  |
|               |                        | ocnssf-nsconfig-577446c487-dzsh6<br>18m<br>$\Omega$                            | 1/1                                                                                                    | Running             |  |  |  |  |  |
|               |                        | ocnssf-nsdb-585f7bd7d-tdth4<br>18m<br>$\Omega$                                 | 1/1                                                                                                    | Running             |  |  |  |  |  |
|               |                        | ocnssf-nsselection-5dfcc94bc7-q9gct<br>18m<br>$\Omega$                         | 1/1                                                                                                    | Running             |  |  |  |  |  |
|               |                        | ocnssf-nssubscription-5c898fbbb9-fqcw6<br>18m<br>$\Omega$                      | 1/1                                                                                                    | Running             |  |  |  |  |  |
|               |                        | ocnssf-performance-6d75c7f966-qm5fq<br>18m<br>$\Omega$                         | 1/1                                                                                                    | Running             |  |  |  |  |  |
|               |                        |                                                                                |                                                                                                    |                     |  |  |  |  |  |

**Table 4-5 (Cont.) NSSF Deployment**

# <span id="page-23-0"></span>5 Customizing NSSF

The OCNSSF deployment can be customized by overriding the default values of various configurable parameters.

A ocnssf values.yaml file can be prepared to customize the parameters. The section **NSSF Configurable Parameters** is an example of OCNSSF customization file.

## Configuration Options During Deployment

#### **Basic Configuration:**

- **1.** Once docker platform configurations are done, proceed as per NSSF Configurable Parameters .
- **2.** Check Registry is in place and contains latest helm charts and jar as per the release for NSSF node.

## NSSF Configurable Parameters

#### **NS-Selection**

| Helm<br><b>Parameter</b> | <b>Description</b>                                                        | Default I<br>Value | Manda<br>tory<br>(M)/<br>Option<br>al (O) | Accepted<br><b>Values</b>    | <b>Notes</b>                                                                                                    |
|--------------------------|---------------------------------------------------------------------------|--------------------|-------------------------------------------|------------------------------|----------------------------------------------------------------------------------------------------|
| omeMcc                   | MCC of PLMN of<br>Home network                                            |                    | м                                         | 3 digit<br>integer value     | Used when Ns-Selection<br><b>GET</b> request comes<br>without TAI                                                                                                    |
| homeMnc                  | MNC of PLMN of<br>Home network                                            |                    | м                                         | $2/3$ digit<br>integer value | Used when Ns-Selection<br>GET request comes<br>without TAI                                                                                                    |
| nrfUrl                   | URL of NRF                                                                |                    | м                                         | Valid URL                    |                                                                                                    |
| regnftime                | When set to true<br>AMF can send<br>current time as<br><b>Http Header</b> | <b>FALSE</b>       | $\Omega$                                  | TRUE/<br><b>FALSE</b>        | This field is used when<br>time based network slice is<br>enabled. If set to true time<br>sent by AMF is used to get<br>time profile based slice<br>When not then current<br>local time of NSSF is used |

**Table 5-1 NS-Selection**

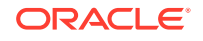

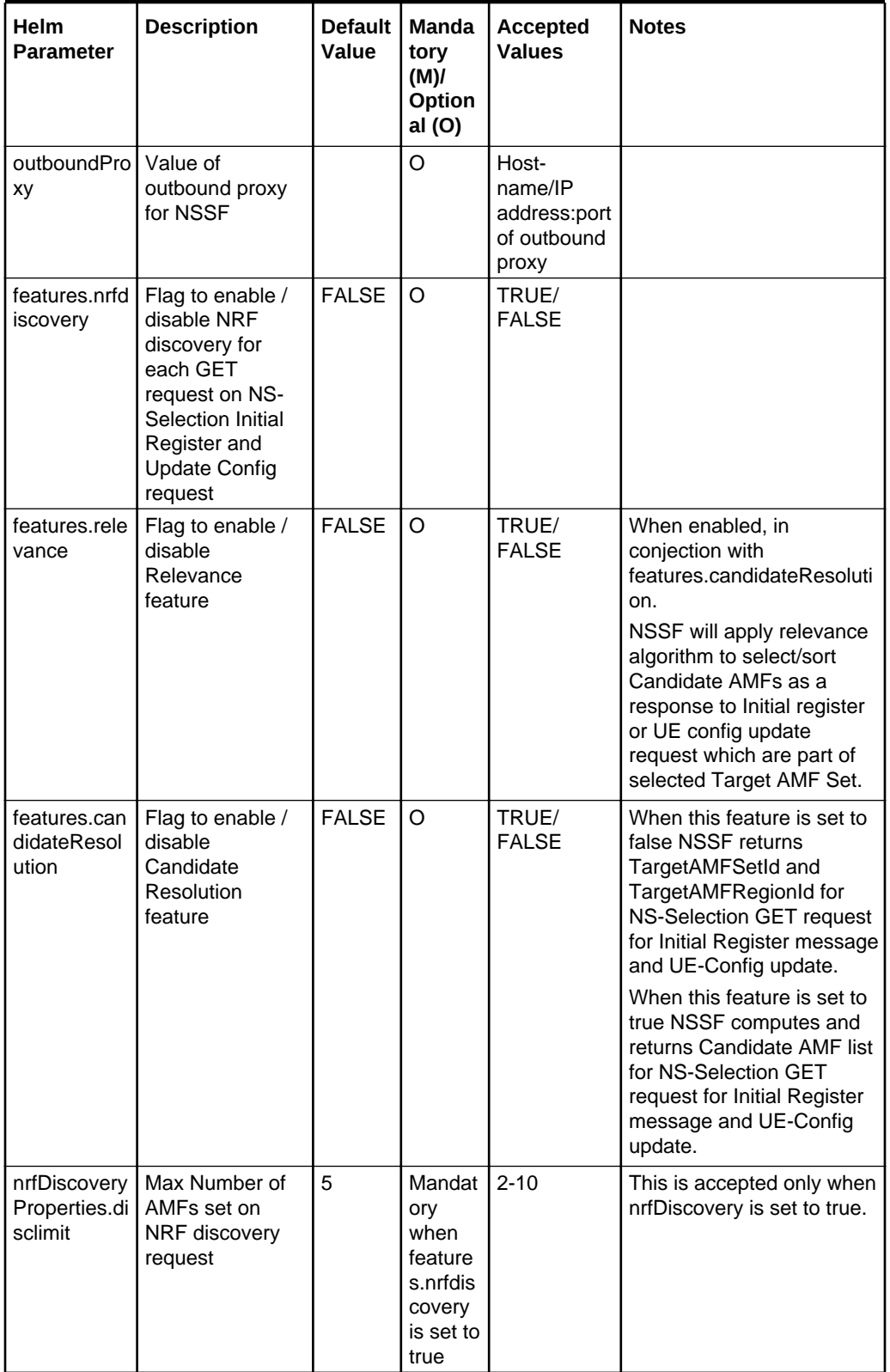

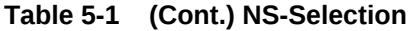

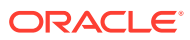

| <b>Helm</b><br><b>Parameter</b>                          | <b>Description</b>                                                                                                | Default<br>Value | Manda<br>tory<br>(M)<br>Option<br>al (O)                                               | <b>Accepted</b><br><b>Values</b>                   | <b>Notes</b>                                                                                                    |
|----------------------------------------------------------|----------------------------------------------------------------------------------------------------|------------------|----------------------------------------------------------------------------------------|----------------------------------------------------|----------------------------------------------------------------------------------------------------|
| candidateRe<br>solutionProp<br>erties.maxca<br>ndidates: | Maximum<br>number of<br>candidate AMFs                                                                            | 3                | Mandat<br>ory<br>when<br>feature<br>s.candi<br>dateRe<br>solution<br>is set to<br>true | $2 - 10$                                           | This value is accepted only<br>when candidateResolution<br>is enabled.                                                           |
| global.datab<br>aseSecretN<br>ame                        | This parameter is<br>the name of<br>Kubectl secret<br>which contains<br>Username and<br>password for<br>Database. |                  | M                                                                                      | Kubernetes<br>Secret file<br>name                  | <b>Creation of Secrets must</b><br>be done before installation<br>of NSSF.                                                       |
| mysql.primar<br>y.host                                   | Primary MYSQL<br>Host IP or<br>Hostname                                                                           | ocnssf-<br>mysq  | M                                                                                      | Primary<br>Mysql<br>HostName<br>or IP              | <b>OCNSSF will connect</b><br>Primary MYSQL if not<br>available then it will<br>connect secondary host.<br>For MYSQL Cluster use |
|                                                          |                                                                                                    |                  |                                                                                        |                                                    | respective IP Address or<br>Mysql Host or Service                                                                                |
| mysql.secon<br>dary.host                                 | Secondary<br><b>MYSOL Host IP</b><br>or Hostname                                                                  | ocnssf-<br>mysql | M                                                                                      | Secondary<br>Mysql<br>HostName<br>or IP            | For MYSQL Cluster use<br>respective Secondary IP<br>Address or Mysql Host or<br>Service                                          |
| mysql.port                                               | Port of MYSQL<br>Database                                                                                         | 3306             | M                                                                                      | Port of<br><b>MySQL</b><br>Database                |                                                                                                    |
| image.reposi<br>tory                                     | Full Image Path                                                                                                   |                  | M                                                                                      | Full image<br>path of<br>image                     |                                                                                                    |
| log.level                                                | Logging level                                                                                                    | <b>INFO</b>      | O                                                                                      | INFO,<br>DEBUG,<br>FATAL,<br>ERROR.<br><b>WARN</b> | Logging level                                                                                                    |

**Table 5-1 (Cont.) NS-Selection**

**NS-Availability**

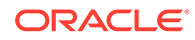

| Helm<br><b>Parameter</b>          | <b>Description</b>                                                                                                | <b>Default</b><br>Value | Manda<br>tory<br>(M)<br>Option<br>al (O) | <b>Accepted</b><br><b>Values</b>                   | <b>Notes</b>                                                                                                    |
|-----------------------------------|----------------------------------------------------------------------------------------------------|-------------------------|------------------------------------------|----------------------------------------------------|----------------------------------------------------------------------------------------------------|
| maxExpiryD<br>uration             | Max duration (in<br>Hours) upto<br>which AMF can<br>subscribe to<br><b>NSSF</b>                                   | 240                     | O                                        | 100-1000                                           | Max Expiry duration must<br>be more than Min Expiry<br>duration.<br>Requesting more than max<br>expiry duration will be<br>gruanted the value which is<br>configured. |
| minExpiryDu<br>ration             | Min duration (in<br>Hours) of a valid<br>subscription<br>towards NSSF                                             | $\Omega$                | O                                        | $0 - 100$                                          | Request lesser than<br>configured value shall be<br>rejected.                                                                                                    |
| global.datab<br>aseSecretN<br>ame | This parameter is<br>the name of<br>Kubectl secret<br>which contains<br>Username and<br>password for<br>Database. |                         | M                                        | <b>Kubernetes</b><br>Secret file<br>name           | Creation of Secrets must<br>be done before installation<br>of NSSF.                                                                                                   |
| mysql.primar<br>y.host            | <b>Primary MYSQL</b><br>Host IP or<br>Hostname                                                                    | ocnssf-<br>mysq         | M                                        | Primary<br>Mysql<br>HostName<br>or IP              | <b>OCNSSF</b> will connect<br>Primary MYSQL if not<br>available then it will<br>connect secondary host.                                                               |
|                                   |                                                                                                    |                         |                                          |                                                    | For MYSQL Cluster, use<br>respective IP Address or<br>Mysql Host or Service.                                                                                          |
| mysql.secon<br>dary.host          | Secondary<br>MYSQL Host IP<br>or Hostname                                                                         | ocnssf-<br>mysql        | M                                        | Secondary<br>Mysql<br>HostName<br>or IP            | For MYSQL Cluster, use<br>respective Secondary IP<br>Address or Mysql Host or<br>Service.                                                                             |
| mysql.port                        | Port of MYSQL<br>Database                                                                                         | 3306                    | M                                        | Port of<br><b>MySQL</b><br>Database                |                                                                                                    |
| tory                              | image.reposi Full Image Path                                                                                      |                         | М                                        | Full image<br>path of<br>image                     |                                                                                                    |
| log.level                         | Logging level                                                                                                    | <b>INFO</b>             | $\circ$                                  | INFO,<br>DEBUG,<br>FATAL,<br>ERROR,<br><b>WARN</b> | Logging level                                                                                                    |

<span id="page-26-0"></span>**Table 5-2 NS-Availability**

**NS-Config**

| Helm<br><b>Parameter</b>          | <b>Description</b>                                                                                                | <b>Default</b><br>Value | <b>Manda</b><br>tory<br>(M)<br>Option<br>al (O)                            | <b>Accepted</b><br><b>Values</b>                   | <b>Notes</b>                                                                                                    |
|-----------------------------------|----------------------------------------------------------------------------------------------------|-------------------------|----------------------------------------------------------------------------|----------------------------------------------------|----------------------------------------------------------------------------------------------------|
| nrf:<br>subscription              | Flag to enable<br>subscription to<br>NRF based on<br>Target AMF set<br>and Region Id                              | TRUE                    | м                                                                          | TRUE/<br><b>FALSE</b>                              | When set to true, NSSF<br>subscribes to get all the<br>AMFs added/deleted on<br>Target AMF set and Target<br>AMF region is configured<br>to NRF. NS-Policy:<br>nrfDiscovery and NS-<br>Config: nrf: Subscription<br>are mutually exclusive. |
| notificationH<br>andlerUrl        | URL at which<br>NS-Config MS<br>receives<br>notifications                                                         |                         | When<br>nrf.subs<br>cription<br>is set to<br>true<br>then<br>Mandat<br>ory | Valid URL                                          | This is the URL where<br>NRF sends notifications<br>when nrf:subscription is set<br>to true.                                                                                                    |
| mysql.primar<br>y.host            | Primary MYSQL<br>Host IP or<br>Hostname                                                                           | ocnssf-<br>mysql        | M                                                                          | Primary<br>Mysql<br>HostName<br>or IP              | <b>OCNSSF will connect</b><br>Primary MYSQL if not<br>available then it will<br>connect secondary host.<br>For MYSQL Cluster use<br>respective IP Address or                                                                                |
| global.datab<br>aseSecretN<br>ame | This parameter is<br>the name of<br>Kubectl secret<br>which contains<br>Username and<br>password for<br>Database. |                         | м                                                                          | Kubernetes<br>Secret file<br>name                  | Mysql Host or Service.<br><b>Creation of Secrets must</b><br>be done before installation<br>of NSSF.                                                                                                    |
| mysql.secon<br>dary.host          | Secondary<br><b>MYSQL Host IP</b><br>or Hostname                                                                  | ocnssf-<br>mysql        | м                                                                          | Secondary<br>Mysql<br>HostName<br>or IP            | For MYSQL Cluster use<br>respective Secondary IP<br>Address or Mysql Host or<br>Service.                                                                                                    |
| mysql.port                        | Port of MYSQL<br>Database                                                                                         | 3306                    | M                                                                          | Port of<br><b>MySQL</b><br>Database                |                                                                                                    |
| tory                              | image.reposi Full Image Path                                                                                      |                         | M                                                                          | Full image<br>path of<br>image                     |                                                                                                    |
| log.level                         | Logging level                                                                                                    | <b>INFO</b>             | O                                                                          | INFO,<br>DEBUG,<br>FATAL,<br>ERROR,<br><b>WARN</b> | Logging level                                                                                                    |

<span id="page-27-0"></span>**Table 5-3 NS-Config**

#### **NS-Subscription**

ORACLE<sup>®</sup>

| Helm Parameter                | <b>Description</b>                                                                                          | <b>Default</b><br>Value | Mandatory<br>(M)<br><b>Optional</b><br>(O) | Accept<br>ed<br><b>Values</b>                   | <b>Note</b>                                                                                                    |
|-------------------------------|----------------------------------------------------------------------------------------------------|-------------------------|--------------------------------------------|-------------------------------------------------|----------------------------------------------------------------------------------------------------|
| httpMaxRetries                | Number of retry s to be<br>done when AMF does not<br>respond to Notification.                               | 3                       | M                                          | $2 - 5$                                         |                                                                                                    |
| global.databaseS<br>ecretName | This parameter is the<br>name of Kubectl secret<br>which contains Username<br>and password for<br>Database. |                         | М                                          | Kubern<br>etes<br>Secret<br>file<br>name        | Creatio<br>n of<br>Secrets<br>must be<br>done<br>before<br>installat<br>ion of<br>NSSF.                                                                                                    |
| mysql.primary.ho<br>st        | Primary MYSQL Host IP or<br>Hostname                                                                        | ocnssf-mysq             | M                                          | Primary<br>Mysql<br>HostNa<br>me or<br>IP       | <b>OCNSS</b><br>F<br>connect<br>S<br>Primary<br><b>MYSQL</b><br>, if not<br>availabl<br>e then it<br>will<br>connect<br>second<br>ary<br>host.<br>For<br><b>MYSQL</b><br>Cluster<br>use<br>respecti<br>ve IP<br>Addres<br>s or<br>Mysql<br>Host or<br>Service |
| mysql.secondary.<br>host      | Secondary MYSQL Host IP<br>or Hostname                                                                      | ocnssf-<br>mysql        | M                                          | Second<br>ary<br>Mysql<br>HostNa<br>me or<br>IP | For<br><b>MYSQL</b><br>Cluster<br>use<br>respecti<br>ve<br>Second<br>ary IP<br>Addres<br>s or<br>Mysql<br>Host or<br>Service                                                                                                    |

<span id="page-28-0"></span>**Table 5-4 NS-Subscription**

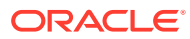

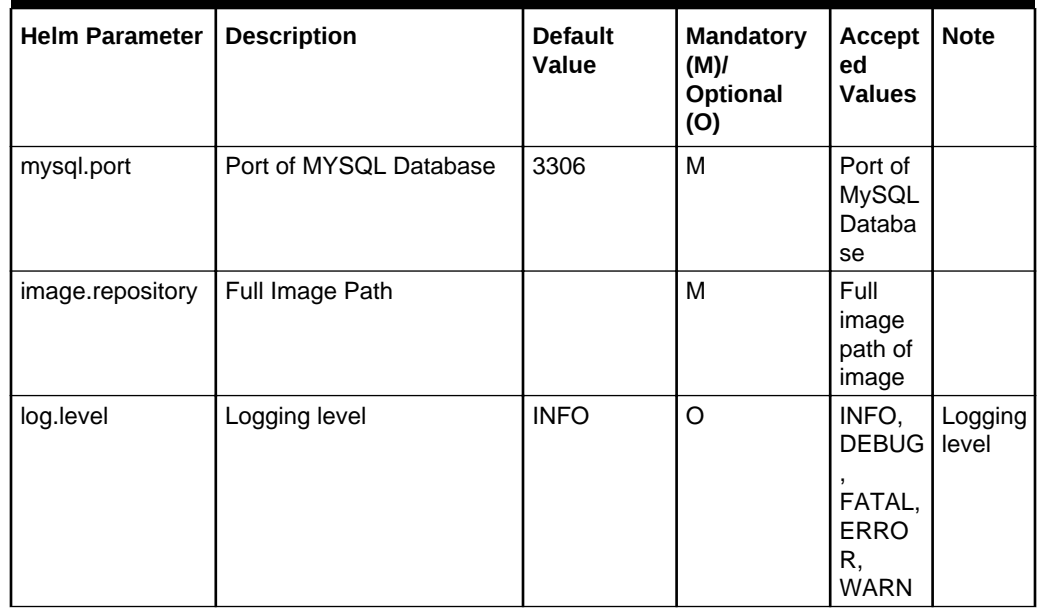

#### <span id="page-29-0"></span>**Table 5-4 (Cont.) NS-Subscription**

#### **Common Micro Services**

**Ingress Gateway**

#### **Table 5-5 Ingress Gateway**

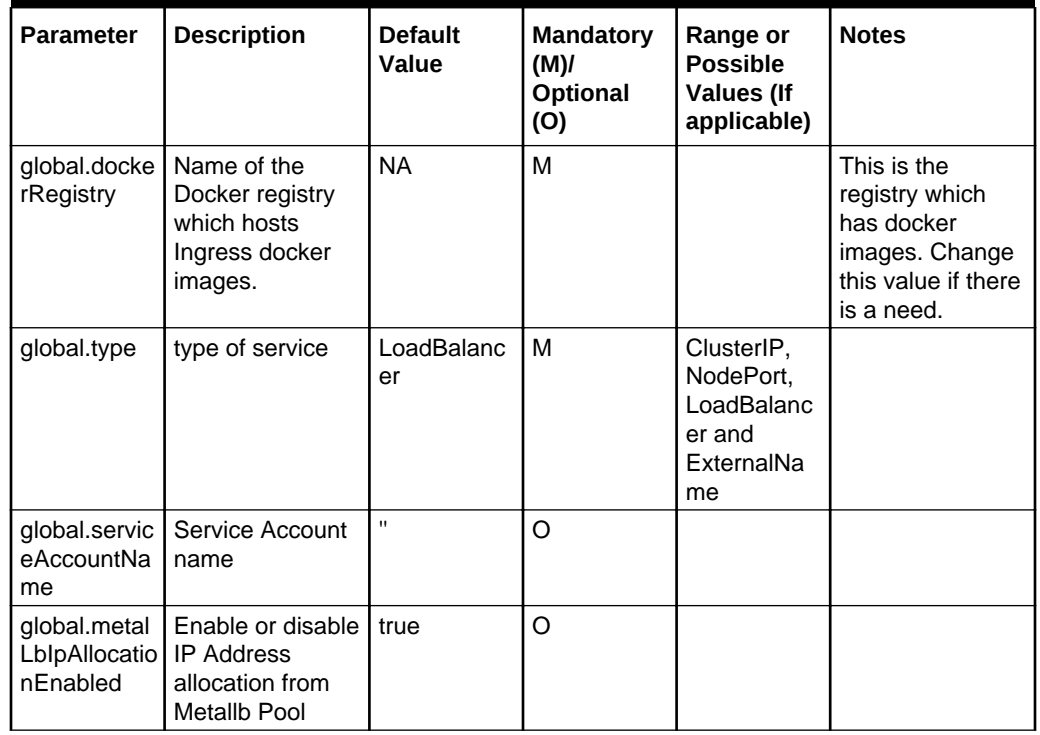

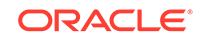

| <b>Parameter</b>                             | <b>Description</b>                                                                                                    | <b>Default</b><br>Value                                    | <b>Mandatory</b><br>(M)<br>Optional<br>(O) | Range or<br><b>Possible</b><br><b>Values (If</b><br>applicable) | <b>Notes</b>                                                         |
|----------------------------------------------|----------------------------------------------------------------------------------------------------|------------------------------------------------------------|--------------------------------------------|-----------------------------------------------------------------|----------------------------------------------------------------------|
| global.metal<br>LblpAllocatio<br>nAnnotation | <b>Address Pool</b><br>Annotation for<br>Metallb                                                                                                    | metallb.univ<br>erse.tf/<br>address-<br>pool:<br>signaling | No                                         |                                                                 |                                                                      |
| global.staticl<br>pAddressEn<br>abled        | If Static load<br>balancer IP<br>needs to be set,<br>then set<br>staticlpAddressE<br>nabled flag to<br>true and provide<br>value for<br>staticlpAddress<br>Else random IP<br>will be assigned<br>by the metalLB<br>from its IP Pool | false                                                      | <b>No</b>                                  |                                                                 |                                                                      |
| global.staticl<br>pAddress                   | Staticlp                                                                                                    | 10.75.212.6<br>0                                           |                                            |                                                                 |                                                                      |
| global.public<br>HttpSignalin<br>gPort       | <b>Http Signalling</b><br>port                                                                                                    | 80                                                         | M                                          |                                                                 |                                                                      |
| global.public<br>HttpsSignalli<br>ngPort     | <b>Https Signalling</b><br>port                                                                                                    | 443                                                        | м                                          |                                                                 |                                                                      |
| global.static<br>NodePortEn<br>abled         | Node Port<br>Enabled                                                                                                    | true                                                       | <b>No</b>                                  |                                                                 |                                                                      |
| global.static<br><b>HttpNodePo</b><br>rt     | <b>Http Node Port</b>                                                                                                    | 30075                                                      | M                                          |                                                                 |                                                                      |
| global.static<br><b>HttpsNodeP</b><br>ort    | <b>Https Node Port</b>                                                                                                    | 30043                                                      | M                                          |                                                                 |                                                                      |
| enableOutgo<br>ingHttps                      | Enabling it for<br>outgoing https<br>request                                                                                                    | false                                                      | M                                          |                                                                 | Change it to true<br>for enabling https<br>for outgoing<br>requests. |
| enableIncom<br>ingHttp                       | Enabling it for<br>incoming http<br>request                                                                                                    | false                                                      | M                                          |                                                                 |                                                                      |
| enableIncom<br>ingHttps                      | Enabling it for<br>incoming https<br>request                                                                                                    | true                                                       | M                                          |                                                                 |                                                                      |
| enablehttp1                                  | Enable it for<br>http1.1                                                                                                    | false                                                      | No                                         |                                                                 | Change it to true<br>to enable                                       |

**Table 5-5 (Cont.) Ingress Gateway**

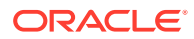

| <b>Parameter</b>                                    | <b>Description</b>                                                                                                    | <b>Default</b><br>Value               | <b>Mandatory</b><br>(M)<br><b>Optional</b><br>(O) | Range or<br><b>Possible</b><br><b>Values (If</b><br>applicable) | <b>Notes</b>                         |
|-----------------------------------------------------|----------------------------------------------------------------------------------------------------|---------------------------------------|---------------------------------------------------|-----------------------------------------------------------------|--------------------------------------|
| dnsRefresh<br>Delay                                 | Dns Refresh<br>Delay in milli-<br>seconds                                                                                                    | 120000                                | <b>No</b>                                         |                                                                 |                                      |
| oauthValidat<br>orEnabled                           | Oauth Validator<br>Enabled                                                                                                    | false                                 | M                                                 |                                                                 | Change it to true<br>to enable oauth |
| jaegerTracin<br>gEnabled                            | Enable jaeger<br>tracing                                                                                                    | false                                 | No                                                |                                                                 | Change it to true<br>if needed.      |
| openTracing<br>.jaeger.udpS<br>ender.host           | Jaeger Host                                                                                                    | jaeger-<br>agent.cne-<br>infra        | M (If<br>jaegerTracin<br>gEnabled is<br>true)     |                                                                 |                                      |
| openTracing<br>.jaeger.udpS<br>ender.port           | Jaeger Port                                                                                                    | 6831                                  | M (If<br>jaegerTracin<br>gEnabled is<br>true)     |                                                                 |                                      |
| openTracing<br>.jaeger.prob<br>abilisticSam<br>pler | Jaeger sampling<br>frequency                                                                                                    | 0.5                                   | M (If<br>jaegerTracin<br>gEnabled is<br>true)     |                                                                 |                                      |
| nfType                                              | NFType of<br>service producer.                                                                                                    | Value to be<br>updated<br>accordingly | M (When<br>oauthValidat<br>orEnabled)             |                                                                 |                                      |
| nflnstanceld:                                       | NF Instanceld of<br>service producer.                                                                                                    | Value to be<br>updated<br>accordingly | M (When<br>oauthValidat<br>orEnabled)             |                                                                 |                                      |
| producerSco<br>pe:                                  | Comma-<br>seperated list of<br>services hosted<br>by service<br>producer.                                                                                        | Value to be<br>updated<br>accordingly | M (When<br>oauthValidat<br>orEnabled)             |                                                                 |                                      |
| allowedCloc<br>kSkewSeco<br>nds                     | set this value if<br>clock on the<br>parsing<br>NF(producer) is<br>not perfectly in<br>sync with the<br>clock on the<br>NF(consumer)<br>that created the<br>JWT. | 0                                     | M (When<br>oauthValidat<br>orEnabled)             |                                                                 |                                      |
| nrfPublicKey<br>KubeSecret                          | Name of the<br>secret which<br>stores the public<br>key(s) of NRF.                                                                                               | Value to be<br>updated<br>accordingly | M (When<br>oauthValidat<br>orEnabled)             |                                                                 |                                      |
| nrfPublicKey<br><b>KubeNames</b><br>pace            | Namespace of<br>the NRF<br>publicKey Secret                                                                                                    | Value to be<br>updated<br>accordingly | M (When<br>oauthValidat<br>orEnabled)             |                                                                 |                                      |

**Table 5-5 (Cont.) Ingress Gateway**

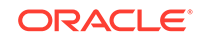

| <b>Parameter</b>                           | <b>Description</b>                                                                                                    | <b>Default</b><br>Value               | <b>Mandatory</b><br>(M)/<br>Optional<br>(O)        | Range or<br><b>Possible</b><br><b>Values (If</b><br>applicable) | <b>Notes</b>                     |
|--------------------------------------------|----------------------------------------------------------------------------------------------------|---------------------------------------|----------------------------------------------------|-----------------------------------------------------------------|----------------------------------|
| validationTy<br>pe                         | Values can be<br>"strict" or<br>"relaxed"."strict"<br>means that<br>incoming request<br>without<br>"Authorization"(A<br>ccess Token)<br>header will be<br>rejected.<br>"relaxed" means<br>that if incoming<br>request contains<br>"Authorization"<br>header, it will be<br>validated. If<br>incoming request<br>doesnot<br>contain"Authoriza<br>tion" header,<br>validation will be<br>ignored. | Value to be<br>updated<br>accordingly | M (When<br>oauthValidat<br>orEnabled)              |                                                                 |                                  |
| producerPlm<br>nMNC                        | MNC of service<br>producer.                                                                                                    | Value to be<br>updated<br>accordingly | <b>No</b>                                          |                                                                 |                                  |
| producerPlm<br>nMCC                        | MCC of service<br>producer.                                                                                                    | Value to be<br>updated<br>accordingly | No                                                 |                                                                 |                                  |
| cncclamEna<br>bled                         | <b>CNCC Identity-</b><br>Access-<br>Management(IA<br>M)                                                                                                    | false                                 | No                                                 |                                                                 | Change it to true<br>if required |
| ingressGwC<br>ertReloadEn<br>abled         |                                                                                                    | true                                  | <b>No</b>                                          |                                                                 |                                  |
| rateLimiting.<br>enabled                   | Ratelimiting<br>feature enabled                                                                                                    | true                                  | No                                                 |                                                                 |                                  |
| routeRateLi<br>miting.enabl<br>ed          | Route based<br>ratelimiting<br>feature enabled                                                                                                    | true                                  | No                                                 |                                                                 |                                  |
| globalIngres<br>sRateLimitin<br>g.enabled  | Global rate<br>limiting is<br>enabled                                                                                                    | true                                  | No                                                 |                                                                 |                                  |
| globalIngres<br>sRateLimitin<br>g.duration | Iterations of time<br>duration(In<br>seconds) for<br>which<br>bucketCapacity<br>and refillRate are<br>reset.                                                                                                    | $1$ (in<br>seconds)                   | M(if<br>globalIngres<br>sRateLimitin<br>g.enabled) |                                                                 |                                  |

**Table 5-5 (Cont.) Ingress Gateway**

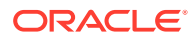

| <b>Parameter</b>                                    | <b>Description</b>                                                               | <b>Default</b><br>Value | <b>Mandatory</b><br>(M)<br>Optional<br>(O)                      | Range or<br><b>Possible</b><br><b>Values (If</b><br>applicable) | <b>Notes</b> |
|-----------------------------------------------------|----------------------------------------------------------------------------------|-------------------------|-----------------------------------------------------------------|-----------------------------------------------------------------|--------------|
| globalIngres<br>sRateLimitin<br>g.burstCapa<br>city | Holds maximum<br>number of tokens<br>in the bucket for<br>the given<br>duration. | $\mathbf{1}$            | M(if<br>globalIngres<br>sRateLimitin<br>g.enabled)              |                                                                 |              |
| globalIngres<br>sRateLimitin<br>g.refillRate        | Number of<br>tokens to be<br>added to the<br>bucket for the<br>given duration    | $\mathbf{1}$            | M (if<br>globalIngres<br>sRateLimitin<br>g.enabled)             |                                                                 |              |
| ssl.privateKe<br>y.k8SecretN<br>ame                 | Name of the<br>privatekey secret                                                 | n/a                     | M (If<br>enableIncom<br>ingHttps is<br>true<br>otherwise<br>No) |                                                                 |              |
| y.k8NameSp<br>ace                                   | ssl.privateKe   Namespace of<br>privatekey                                       | n/a                     | M (If<br>enableIncom<br>ingHttps is<br>true<br>otherwise<br>No) |                                                                 |              |
| ssl.privateKe<br>y.rsa.fileNa<br>me                 | rsa private key<br>file name                                                     | n/a                     | M (If<br>enableIncom<br>ingHttps is<br>true<br>otherwise<br>No) |                                                                 |              |
| y.ecdsa.fileN<br>ame                                | ssl.privateKe ecdsa private key<br>file name                                     | n/a                     | M (If<br>enableIncom<br>ingHttps is<br>true<br>otherwise<br>No) |                                                                 |              |
| ssl.certificat<br>e.k8SecretN<br>ame                | Name of the<br>privatekey secret                                                 | n/a                     | M (If<br>enableIncom<br>ingHttps is<br>true<br>otherwise<br>No) |                                                                 |              |
| ssl.certificat<br>e.k8NameS<br>pace                 | Namespace of<br>privatekey                                                       | n/a                     | M (If<br>enableIncom<br>ingHttps is<br>true<br>otherwise<br>No) |                                                                 |              |

**Table 5-5 (Cont.) Ingress Gateway**

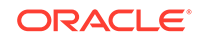

| Parameter                                 | <b>Description</b>                             | <b>Default</b><br>Value | <b>Mandatory</b><br>(M)<br>Optional<br>(O)                      | Range or<br><b>Possible</b><br><b>Values (If</b><br>applicable) | <b>Notes</b> |
|-------------------------------------------|------------------------------------------------|-------------------------|-----------------------------------------------------------------|-----------------------------------------------------------------|--------------|
| ssl.certificat<br>e.rsa.fileNa<br>me      | rsa private key<br>file name                   | n/a                     | M (If<br>enableIncom<br>ingHttps is<br>true<br>otherwise<br>No) |                                                                 |              |
| ssl.certificat<br>e.ecdsa.file<br>Name    | ecdsa private key<br>file name                 | n/a                     | M (If<br>enableIncom<br>ingHttps is<br>true<br>otherwise<br>No) |                                                                 |              |
| ssl.caBundle<br>.k8SecretNa<br>me         | Name of the<br>privatekey secret               | n/a                     | M (If<br>enableIncom<br>ingHttps is<br>true<br>otherwise<br>No) |                                                                 |              |
| ssl.caBundle<br>.k8NameSp<br>ace          | Namespace of<br>privatekey                     | n/a                     | M (If<br>enableIncom<br>ingHttps is<br>true<br>otherwise<br>No) |                                                                 |              |
| ssl.caBundle<br>.rsa.fileNam<br>e         | rsa private key<br>file name                   | n/a                     | M (If<br>enableIncom<br>ingHttps is<br>true<br>otherwise<br>No) |                                                                 |              |
| ssl.keyStore<br>Password.k8<br>SecretName | Name of the<br>privatekey secret               | n/a                     | M (If<br>enableIncom<br>ingHttps is<br>true<br>otherwise<br>No) |                                                                 |              |
| ssl.keyStore<br>Password.k8<br>NameSpace  | Namespace of<br>privatekey                     | n/a                     | M (If<br>enableIncom<br>ingHttps is<br>true<br>otherwise<br>No) |                                                                 |              |
| ssl.keyStore<br>Password.fil<br>eName     | File name that<br>has password for<br>keyStore | n/a                     | M (If<br>enableIncom<br>ingHttps is<br>true<br>otherwise<br>No) |                                                                 |              |

**Table 5-5 (Cont.) Ingress Gateway**

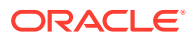

| <b>Parameter</b>                                 | <b>Description</b>                                            | <b>Default</b><br>Value | <b>Mandatory</b><br>(M)<br>Optional<br>(O)                      | Range or<br><b>Possible</b><br><b>Values (If</b><br>applicable) | <b>Notes</b> |
|--------------------------------------------------|---------------------------------------------------------------|-------------------------|-----------------------------------------------------------------|-----------------------------------------------------------------|--------------|
| ssl.trustStor<br>ePassword.k<br>8SecretNam<br>е  | Name of the<br>privatekey secret                              | n/a                     | M (If<br>enableIncom<br>ingHttps is<br>true<br>otherwise<br>No) |                                                                 |              |
| ssl.trustStor<br>ePassword.k<br>8NameSpac<br>e   | Namespace of<br>privatekey                                    | n/a                     | M (If<br>enableIncom<br>ingHttps is<br>true<br>otherwise<br>No) |                                                                 |              |
| ssl.trustStor<br>ePassword.fil<br>leName         | File name that<br>has password for<br>trustStore              | n/a                     | M (If<br>enableIncom<br>ingHttps is<br>true<br>otherwise<br>No) |                                                                 |              |
| id                                               | id of the route                                               |                         | M                                                               |                                                                 |              |
| uri                                              | Service name of<br>the internal<br>microservice of<br>this NF |                         | M                                                               |                                                                 |              |
| path                                             | Provide the path<br>to be matched.                            |                         | M                                                               |                                                                 |              |
| order                                            | Provide the order<br>of the execution<br>of this route.       |                         | M                                                               |                                                                 |              |
| methodRate<br>Limiting.met<br>hod <sup>[0]</sup> | Method on which<br>ratelimiting is<br>applicable              |                         | M (if<br>routeRateLi<br>miting.enabl<br>ed)                     |                                                                 |              |
| methodRate<br>Limiting.burs<br>tCapacity[0]      | burstCapacity                                                 |                         | M (if<br>routeRateLi<br>miting.enabl<br>ed)                     |                                                                 |              |
| methodRate<br>Limiting.refill<br>Rate[0]         | Refill rate                                                   |                         | M (if<br>routeRateLi<br>miting.enabl<br>ed)                     |                                                                 |              |
| methodRate<br>Limiting.dura<br>tion[0]           | Duration                                                      |                         | M (if<br>routeRateLi<br>miting.enabl<br>ed)                     |                                                                 |              |
| image.reposi<br>tory                             | Full Image Path                                               |                         | M                                                               | Full image<br>path of<br>image                                  |              |

**Table 5-5 (Cont.) Ingress Gateway**

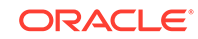

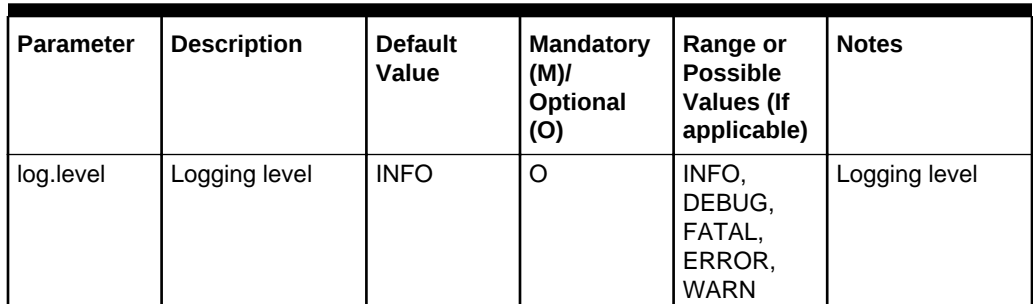

<span id="page-36-0"></span>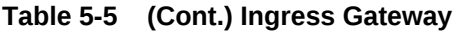

#### **Egress gateway**

#### **Table 5-6 Egress gateway**

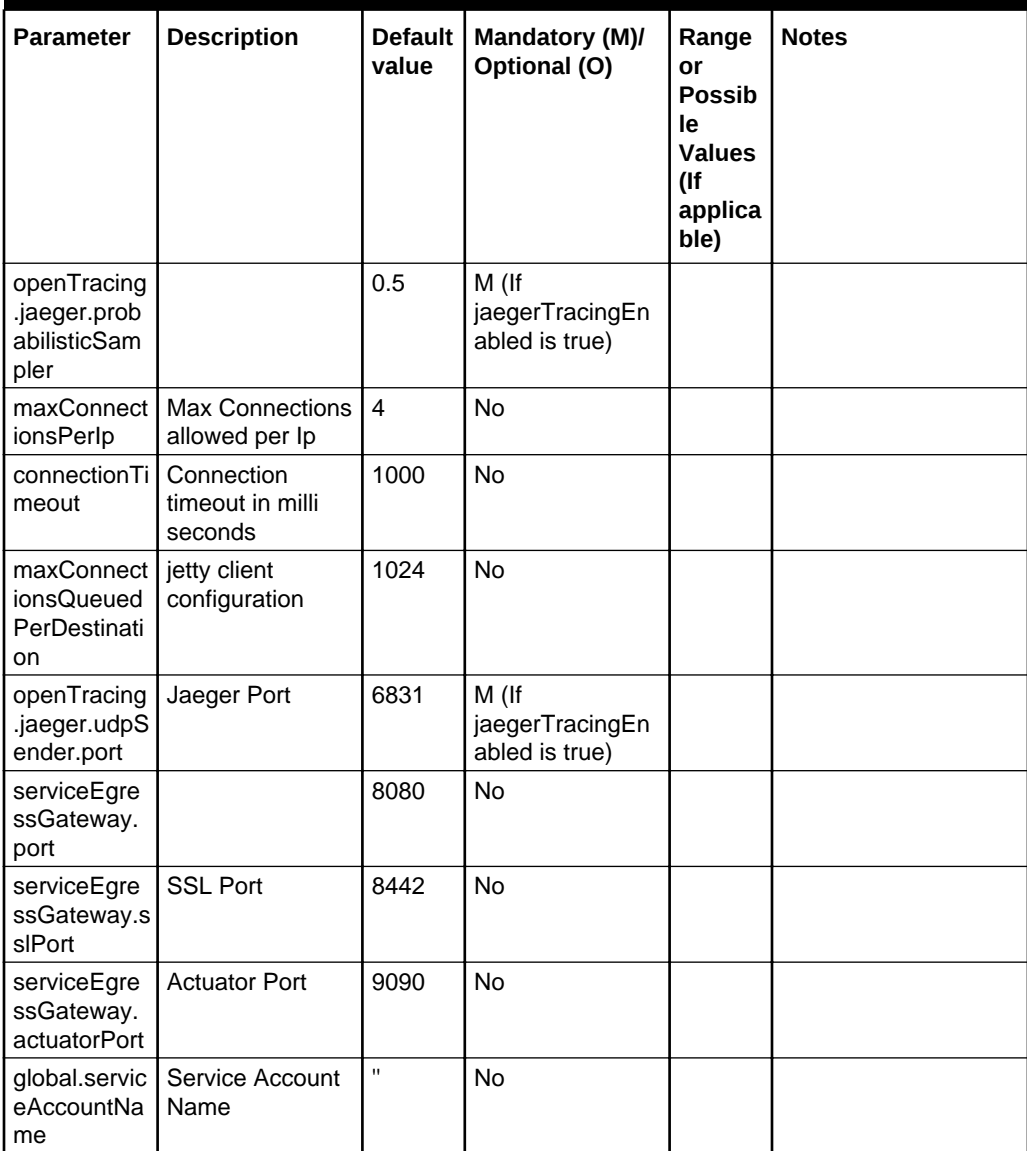

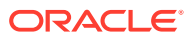

| Parameter    | <b>Description</b>                          | <b>Default</b><br>value                                                                                                    | Mandatory (M)/<br>Optional (O) | Range<br>or<br><b>Possib</b><br>le<br><b>Values</b><br>(If<br>applica<br>ble) | <b>Notes</b>                                           |
|--------------|---------------------------------------------|----------------------------------------------------------------------------------------------------|--------------------------------|-------------------------------------------------------------------------------|--------------------------------------------------------|
| cipherSuites | <b>Supported Cipher</b><br>Suites in Egress | ${\tt TLS\_ECD}$<br>$HE\_ECDS$<br>A_WITH_<br>AES_256<br>$\_GCM\_SH$<br>A384<br>$\mathtt{TLS\_ECD}$<br>$\verb HE_RSA_+$<br>WITH_AE<br>$S_256_G$<br>CM_SHA3<br>84<br>TLS_ECD<br>HE_RSA_<br>WITH_CH<br>ACHA20_<br>POLY130<br>5_SHA25<br>6<br>${\tt TLS\_DHE}$<br>_RSA_WI<br>TH_AES_<br>256_GCM<br>$\_SHA384$<br>${\tt TLS\_ECD}$<br>$HE\_ECDS$<br>A_WITH_<br>AES_128<br>$\_GCM\_SH$<br>A256<br>TLS_ECD<br>HE_RSA_<br>$\verb WITH_AE $<br>$S_128_G$<br>$CM$ <sub>_SHA2</sub><br>56 | No                             |                                                                               | Connection with other<br>ciphers would be<br>rejected. |

**Table 5-6 (Cont.) Egress gateway**

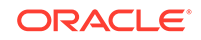

| <b>Parameter</b>                         | <b>Description</b>                                                                                                    | Default  <br>value | Mandatory (M)/<br>Optional (O) | Range<br>or<br><b>Possib</b><br>le<br><b>Values</b><br>(If<br>applica<br>ble) | <b>Notes</b>                                                                                                    |
|------------------------------------------|----------------------------------------------------------------------------------------------------|--------------------|--------------------------------|-------------------------------------------------------------------------------|----------------------------------------------------------------------------------------------------|
| scp.instance<br>s.http[0].api<br>Prefix  | First Scp<br>instance<br>apiPrefix.<br>Change this<br>value to<br>corresponding<br>prefix if "/" is not<br>expected to be<br>provided along.<br>Applicable only<br>for SCP with TLS<br>enabled. | $\prime$           | No                             |                                                                               | Examples: XXX,<br>Point to be noted here<br>is that / is not required<br>to be included when<br>providing some data. |
| scp.instance<br>s.https[0].api<br>Prefix | First Scp<br>instance<br>apiPrefix.<br>Change this<br>value to<br>corresponding<br>prefix if "/" is not<br>expected to be<br>provided along.<br>Applicable only<br>for SCP with TLS<br>enabled. | /                  | <b>No</b>                      |                                                                               | Examples: XXX,<br>Point to be noted here<br>is that / is not required<br>to be included when<br>providing some data. |
| type                                     | Type of service                                                                                                    | Clusterl<br>P      | м                              |                                                                               | Possible values are :-<br>ClusterIP, NodePort,<br>LoadBalancer and<br>ExternalName                                   |
| enableOutgo<br>ingHttps                  | Enabling it for<br>outgoing https<br>request                                                                                                    | false              | <b>No</b>                      |                                                                               | Change it to true for<br>enabling https for<br>outgoing requests.                                                    |
| K8ServiceC<br>heck                       | Enable this if<br>loadbalancing is<br>to be done by<br>egress instead of<br>K <sub>8s</sub>                                                                                                    | false              | No                             |                                                                               |                                                                                                    |
| headlessSer<br>viceEnabled               | Enabling this will<br>make the service<br>type default to<br>ClusterIP                                                                                                    | false              | No                             |                                                                               |                                                                                                    |
| jaegerTracin<br>gEnabled                 | Enable jaeger<br>tracing                                                                                                    | false              | No                             |                                                                               | Change it to true if<br>needed.                                                                                      |
| notificationR<br>ateLimit.ena<br>bled    | Flag to enable<br>rate limiting for<br>"notification" type<br>of messages.                                                                                                    | false              | <b>No</b>                      |                                                                               |                                                                                                    |

**Table 5-6 (Cont.) Egress gateway**

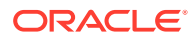

| Parameter                                 | <b>Description</b>                                                                         | <b>Default</b><br>value                                                                      | Mandatory (M)/<br>Optional (O)             | Range<br>or<br><b>Possib</b><br>le<br><b>Values</b><br>(If<br>applica<br>ble) | <b>Notes</b> |
|-------------------------------------------|--------------------------------------------------------------------------------------------|----------------------------------------------------------------------------------------------|--------------------------------------------|-------------------------------------------------------------------------------|--------------|
| globalretry.e<br>nabled                   | Can be set to<br>true if Scp re-<br>route<br>feature(scpRerou<br>teEnabled) is<br>enabled. | false                                                                                        | No                                         |                                                                               |              |
| scp.scpDefa<br>ultScheme                  | Default scheme<br>applicable when<br>3gpp-sbi-target-<br>apiroot header is<br>missing      | https                                                                                        | No                                         |                                                                               |              |
| openTracing<br>.jaeger.udpS<br>ender.host | Jaeger Host                                                                                | jaeger-<br>agent.c<br>ne-infra                                                               | M (If<br>jaegerTracingEn<br>abled is true) |                                                                               |              |
| nfType                                    | NFType of<br>service<br>consumer.                                                          | Modify<br>the field<br>with<br>actual<br>value,<br>require<br>d if<br>oAuth<br>is<br>enabled | M                                          |                                                                               |              |
| consumerPI<br>mnMNC                       | MNC of service<br>Consumer.                                                                | Modify<br>the field<br>with<br>actual<br>value,<br>require<br>d if<br>oAuth<br>is<br>enabled | <b>No</b>                                  |                                                                               |              |
| consumerPI<br>mnMCC                       | MCC of service<br>Consumer.                                                                | Modify<br>the field<br>with<br>actual<br>value,<br>require<br>d if<br>oAuth<br>is<br>enabled | No                                         |                                                                               |              |

**Table 5-6 (Cont.) Egress gateway**

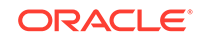

| Parameter                            | <b>Description</b>                                     | <b>Default</b><br>value                                                                      | Mandatory (M)/<br>Optional (O)                            | Range<br>or<br><b>Possib</b><br>le<br><b>Values</b><br>(If<br>applica<br>ble) | <b>Notes</b> |
|--------------------------------------|--------------------------------------------------------|----------------------------------------------------------------------------------------------|-----------------------------------------------------------|-------------------------------------------------------------------------------|--------------|
| nrfAuthority                         | NRF's \$<br>{HOSTNAME}:<br>{PORT}                      | Modify<br>the field<br>with<br>actual<br>value,<br>require<br>d if<br>oAuth<br>is<br>enabled | M                                                         |                                                                               |              |
|                                      | nflnstanceld: NF Instanceld of<br>Service<br>Consumer. | Modify<br>the field<br>with<br>actual<br>value,<br>require<br>d if<br>oAuth<br>is<br>enabled | M                                                         |                                                                               |              |
| ssl.privateKe<br>y.k8SecretN<br>ame  | Name of the<br>privatekey secret                       | n/a                                                                                          | M (If<br>enableOutgoingH<br>ttps is true<br>otherwise No) |                                                                               |              |
| y.k8NameSp<br>ace                    | ssl.privateKe   Namespace of<br>privatekey             | n/a                                                                                          | M (If<br>enableOutgoingH<br>ttps is true<br>otherwise No) |                                                                               |              |
| y.rsa.fileNa<br>me                   | ssl.privateKe   rsa private key<br>file name           | n/a                                                                                          | M (If<br>enableOutgoingH<br>ttps is true<br>otherwise No) |                                                                               |              |
| y.ecdsa.fileN<br>ame                 | ssl.privateKe ecdsa private key<br>file name           | n/a                                                                                          | M (If<br>enableOutgoingH<br>ttps is true<br>otherwise No) |                                                                               |              |
| ssl.certificat<br>e.k8SecretN<br>ame | Name of the<br>privatekey secret                       | n/a                                                                                          | M (If<br>enableOutgoingH<br>ttps is true<br>otherwise No) |                                                                               |              |
| ssl.certificat<br>e.k8NameS<br>pace  | Namespace of<br>privatekey                             | n/a                                                                                          | M (If<br>enableOutgoingH<br>ttps is true<br>otherwise No) |                                                                               |              |

**Table 5-6 (Cont.) Egress gateway**

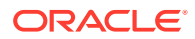

| <b>Parameter</b>                                | <b>Description</b>                               | <b>Default</b><br>value | Mandatory (M)/<br>Optional (O)                            | Range<br>or<br>Possib<br>le<br><b>Values</b><br>(If<br>applica<br>ble) | <b>Notes</b> |
|-------------------------------------------------|--------------------------------------------------|-------------------------|-----------------------------------------------------------|------------------------------------------------------------------------|--------------|
| ssl.certificat<br>e.rsa.fileNa<br>me            | rsa private key<br>file name                     | n/a                     | M (If<br>enableOutgoingH<br>ttps is true<br>otherwise No) |                                                                        |              |
| ssl.certificat<br>e.ecdsa.file<br>Name          | ecdsa private key<br>file name                   | n/a                     | M (If<br>enableOutgoingH<br>ttps is true<br>otherwise No) |                                                                        |              |
| ssl.caBundle<br>.k8SecretNa<br>me               | Name of the<br>privatekey secret                 | n/a                     | M (If<br>enableOutgoingH<br>ttps is true<br>otherwise No) |                                                                        |              |
| ssl.caBundle<br>.k8NameSp<br>ace                | Namespace of<br>privatekey                       | n/a                     | M (If<br>enableOutgoingH<br>ttps is true<br>otherwise No) |                                                                        |              |
| ssl.caBundle<br>.rsa.fileNam<br>е               | rsa private key<br>file name                     | n/a                     | M (If<br>enableOutgoingH<br>ttps is true<br>otherwise No) |                                                                        |              |
| ssl.keyStore<br>Password.k8<br>SecretName       | Name of the<br>privatekey secret                 | n/a                     | M (If<br>enableOutgoingH<br>ttps is true<br>otherwise No) |                                                                        |              |
| ssl.keyStore<br>Password.k8<br>NameSpace        | Namespace of<br>privatekey                       | n/a                     | M (If<br>enableOutgoingH<br>ttps is true<br>otherwise No) |                                                                        |              |
| ssl.keyStore<br>Password.fil<br>eName           | File name that<br>has password for<br>keyStore   | n/a                     | M (If<br>enableOutgoingH<br>ttps is true<br>otherwise No) |                                                                        |              |
| ssl.trustStor<br>ePassword.k<br>8SecretNam<br>е | Name of the<br>privatekey secret                 | n/a                     | M (If<br>enableOutgoingH<br>ttps is true<br>otherwise No) |                                                                        |              |
| ssl.trustStor<br>ePassword.k<br>8NameSpac<br>е  | Namespace of<br>privatekey                       | n/a                     | M (If<br>enableOutgoingH<br>ttps is true<br>otherwise No) |                                                                        |              |
| ssl.trustStor<br>ePassword.fi<br>leName         | File name that<br>has password for<br>trustStore | n/a                     | M (If<br>enableOutgoingH<br>ttps is true<br>otherwise No) |                                                                        |              |

**Table 5-6 (Cont.) Egress gateway**

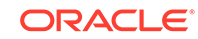

| Parameter                           | <b>Description</b>                                                                                               | Default<br>value                                  | Mandatory (M)/<br>Optional (O)                              | Range<br>or<br><b>Possib</b><br>le<br><b>Values</b><br>(If<br>applica<br>ble) | <b>Notes</b>                                                                                            |
|-------------------------------------|----------------------------------------------------------------------------------------------------|---------------------------------------------------|-------------------------------------------------------------|-------------------------------------------------------------------------------|----------------------------------------------------------------------------------------------------|
| scp.instance   First Scp            | s.http[0].host   instance HTTP<br><b>IP/FQDN</b>                                                                 | <b>NA</b>                                         | M(If<br>"scp.scpIntegrati<br>onEnabled" is set<br>to true.) |                                                                               | More SCP instances<br>can be configured in a<br>similar way if required.                                |
| scp.instance<br>s.http[0].port      | First Scp<br>instance Port                                                                                       | <b>NA</b>                                         | M(If<br>"scp.scpIntegrati<br>onEnabled" is set<br>to true.) |                                                                               |                                                                                                    |
| scp.instance<br>s.https[0].ho<br>st | First Scp<br>instance HTTPS<br><b>IP/FQDN</b>                                                                    | <b>NA</b>                                         | M(if<br>"scp.scpIntegrati<br>onEnabled" is set<br>to true.) |                                                                               | More SCP instances<br>can be configured in a<br>similar way if required.                                |
| scp.instance<br>s.https[0].po<br>rt | First Scp<br>instance HTTPS<br>Port                                                                              | <b>NA</b>                                         | M(if<br>"scp.scpIntegrati<br>onEnabled" is set<br>to true.) |                                                                               |                                                                                                    |
| global.docke<br>rRegistry           | Name of the<br>Docker registry<br>which hosts<br>Egress docker<br>images.                                        | ocnrf-<br>registry.<br>us.oracl<br>e.com:<br>5000 | M                                                           |                                                                               | Ideally this is the<br>registry which has<br>docker images.<br>Change this value if<br>there is a need. |
| global.appinf<br>oServiceEna<br>ble | Enabled to get<br><b>RBAC</b><br>permission for<br>k8s apiserver<br>communication                                | true                                              | M                                                           |                                                                               |                                                                                                    |
| scp.scpInteg<br>rationEnable<br>d   | Change this to<br>false when scp<br>integration is not<br>required                                               | true                                              | <b>No</b>                                                   |                                                                               |                                                                                                    |
| scp.scpRero<br>uteEnabled           | Set this flag to<br>true if re-routing<br>to multiple SCP<br>instances is to be<br>enabled.                      | true                                              | No                                                          |                                                                               |                                                                                                    |
| oauthClientE<br>nabled              | Flag to enable or<br>disable oauth<br>client. If not<br>modified, Default<br>value 'false' will<br>be defaulted. | true                                              | <b>No</b>                                                   |                                                                               | Change it to true to<br>enable Oauth                                                                    |
| egressGwC<br>ertReloadEn<br>abled   |                                                                                                    | true                                              | <b>No</b>                                                   |                                                                               |                                                                                                    |

**Table 5-6 (Cont.) Egress gateway**

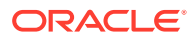

| <b>Parameter</b>                             | <b>Description</b>                                                                                                    | <b>Default</b><br>value | Mandatory (M)/<br>Optional (O)                                        | Range<br>or<br><b>Possib</b><br>le<br><b>Values</b><br>(If<br>applica<br>ble) | <b>Notes</b>                                                                                                    |
|----------------------------------------------|----------------------------------------------------------------------------------------------------|-------------------------|-----------------------------------------------------------------------|-------------------------------------------------------------------------------|----------------------------------------------------------------------------------------------------|
| notificationR<br>ateLimit.dur<br>ation       | Iterations of time<br>duration(In<br>seconds) for<br>which<br>bucketCapacity<br>and refillRate are<br>reset.                                                                                                    |                         | M(If<br>notificationRateLi<br>mit.enabled is set<br>to true)          |                                                                               |                                                                                                    |
| notificationR<br>ateLimit.buc<br>ketCapacity | Holds maximum<br>number of tokens<br>in the bucket for<br>the given<br>duration.                                                                                                    |                         | M(lf<br>notificationRateLi<br>mit.enabled is set<br>to true)          |                                                                               |                                                                                                    |
| notificationR<br>ateLimit.refill<br>Rate     | Number of<br>tokens to be<br>added to the<br>bucket for the<br>given duration                                                                                                    |                         | M(If<br>notificationRateLi<br>mit.enabled is set<br>to true)          |                                                                               |                                                                                                    |
| globalretry.r<br>etries                      | Number of re-<br>routes to be<br>attempted to<br>alternate SCP<br>instances and<br>this property will<br>be considered in<br>the absence of<br>"routesConfig[0].f<br>ilterName2.retrie<br>s" attribute at<br>route level. |                         | M(If<br>"routesConfig[0].f<br>ilterName2.retrie<br>s" is not defined) |                                                                               |                                                                                                    |
| routesConfi<br>g[0].id                       | Id of the route                                                                                                    |                         | M                                                                     |                                                                               | Can be any name of<br>your choice.<br>Note: Multiple routes<br>can be configured in a<br>similar way.                             |
| routesConfi<br>g[0].uri                      | Provide any<br>dummy url,<br>existing url can<br>also left with<br>existing value                                                                                                    |                         | M                                                                     |                                                                               | Please note provided<br>sample url does not<br>make any impact (http<br>or https) as url's will<br>be constructed in the<br>code. |
| routesConfi<br>g[0].path                     | Provide the path<br>to be matched.                                                                                                    |                         | M                                                                     |                                                                               |                                                                                                    |
| routesConfi<br>g[0].order                    | Provide the order<br>of the execution<br>of this route.                                                                                                    |                         | М                                                                     |                                                                               |                                                                                                    |

**Table 5-6 (Cont.) Egress gateway**

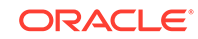

| <b>Parameter</b>                                 | <b>Description</b>                                                                                                    | Default<br>value | Mandatory (M)/<br>Optional (O)              | Range<br>or<br><b>Possib</b><br>le<br><b>Values</b><br>(If<br>applica<br>ble) | <b>Notes</b>                                                                                                    |
|--------------------------------------------------|----------------------------------------------------------------------------------------------------|------------------|---------------------------------------------|-------------------------------------------------------------------------------|----------------------------------------------------------------------------------------------------|
| routesConfi<br>g[0].filterNa<br>me1              | Provide<br>filtername as<br>"ScpFilter"                                                                                 |                  | M (If<br>scpintegrationen<br>abled is true) |                                                                               | If FilterName1 is not<br>provided then it would<br>be considered as<br>direct Egress<br>Gateway path and<br>configured<br>accordingly during<br>deployment. |
| routesConfi<br>g[0].filterNa<br>me2.name         | Provide<br>filtername as<br>"ScpRetry"                                                                                  |                  | M (If<br>scpRerouteEnabl<br>ed is true)     |                                                                               | With out FilterName1,<br>it is not possible to<br>configure<br>FilterName2.name                                                                             |
| routesConfi<br>g[0].filterNa<br>me2.retries      | Number of re-<br>routes to be<br>attempted to<br>alternate SCP<br>instances if<br>request matches<br>this route's path. |                  | M (If<br>scpRerouteEnabl<br>ed is true)     |                                                                               | If this is not defined<br>then globalretry.retries<br>parameter is<br>applicable when<br>globalretry.enabled is<br>true.                                    |
| routesConfi<br>g[0].filterNa<br>me2.method<br>s  | The type of<br>methods for<br>which the re-<br>route need to be<br>attempted.                                           |                  | M (If<br>scpRerouteEnabl<br>ed is true)     |                                                                               |                                                                                                    |
| routesConfi<br>g[0].filterNa<br>me2.statuse<br>s | The type<br>response error<br>codes on which<br>the re-route need<br>to be attempted.                                   |                  | M (If<br>scpRerouteEnabl<br>ed is true)     |                                                                               |                                                                                                    |
| image.reposi<br>tory                             | Full Image Path                                                                                                    |                  | M                                           | Full<br>image<br>path of<br>image                                             |                                                                                                    |
| log.level                                        | Logging level                                                                                                    | <b>INFO</b>      | O                                           | INFO,<br><b>DEBUG</b><br>FATAL,<br><b>ERRO</b><br>R,<br><b>WARN</b>           | Logging level                                                                                                    |

**Table 5-6 (Cont.) Egress gateway**

**Nrfclient**

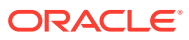

| <b>Parameter</b>                                             | <b>Description</b>                            | <b>Default</b><br>value | Manda<br>tory<br>(M)/<br>Option<br>al (O) | Range or<br><b>Possible</b><br><b>Values (If</b><br>applicable) | <b>Notes</b>                                       |
|--------------------------------------------------------------|-----------------------------------------------|-------------------------|-------------------------------------------|-----------------------------------------------------------------|----------------------------------------------------|
| deployment<br><b>NrfClientSer</b><br>vice.envNfN<br>amespace | Namespace in<br>which NSSF is<br>deployed     | ocnssf                  | $\Omega$                                  |                                                                 |                                                    |
| configmapA<br>pplicationCo<br>nfig.appProfi<br>les           | List of NF-<br>Profiles to<br>register to NRF | <b>NA</b>               | M                                         | NSSF-<br>Profile is<br>used to<br>register to<br><b>NRF</b>     | List contains only one<br>profile which is of NSSF |
| configmapA<br>pplicationCo<br>nfig.nrfApiR<br>oot            | URL of NRF                                    | <b>NA</b>               | M                                         |                                                                 |                                                    |
| nfApiRoot                                                    | URL pointing to<br>ingress gateway<br>of NSSF | <b>NA</b>               | $\Omega$                                  |                                                                 |                                                    |
| image.reposi<br>tory                                         | Full Image Path                               |                         | M                                         | Full image<br>path of<br>image                                  |                                                    |
| log.level                                                    | Logging level                                 | <b>INFO</b>             | $\circ$                                   | INFO.<br>DEBUG,<br>FATAL.<br>ERROR,<br><b>WARN</b>              | Logging level                                      |

<span id="page-45-0"></span>**Table 5-7 Nrfclient**

#### **perf-info**

#### **Table 5-8 perf-info**

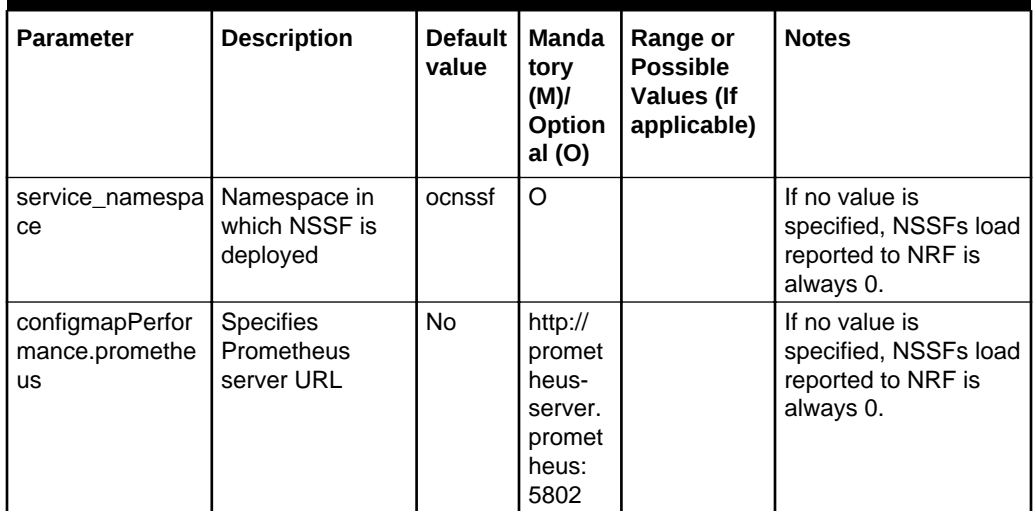

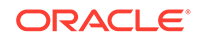

| <b>Parameter</b> | <b>Description</b> | <b>Default</b><br>value | Manda<br>tory<br>(M)<br>Option<br>al (O) | Range or<br><b>Possible</b><br><b>Values (If</b><br>applicable) | <b>Notes</b>  |
|------------------|--------------------|-------------------------|------------------------------------------|-----------------------------------------------------------------|---------------|
| image.repository | Full Image Path    |                         | м                                        | Full image<br>path of<br>image                                  |               |
| log.level        | Logging level      | <b>INFO</b>             | O                                        | INFO.<br>DEBUG,<br>FATAL,<br>ERROR,<br><b>WARN</b>              | Logging level |

**Table 5-8 (Cont.) perf-info**

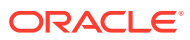

# <span id="page-47-0"></span>6 Upgrading NSSF

Upgrading an existing deployment replaces the running containers and pods with new ones. If there is no change in the pod configuration, it will not get replaced. Unless there is a change in the service configuration of a microservice, the service endpoints will remain unchanged (NodePort etc.)

For the parameters that can be configurable, see section Customizing the OCNSSF.

Execute the following command to upgrade an existing NSSF deployment.

\$ helm upgrade <release> <helm chart> [--version <OCNSSF version>] f<ocnssf\_customized\_values.yaml>

- <release> could be found in the output of 'helm list' command.
- <chart> is the name of the chart in the form of <repository/ocnssf>.

Example: reg-1/ocnssf or cne-repo/ocnssf

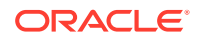

# <span id="page-48-0"></span>7 Uninstalling NSSF

To delete the NSSF deployment execute the following commands:

To completely delete or remove the NSSF deployment, execute:

helm del --purge <helm-release>

#### For example:

helm del --purge ocnssf

#### Delete kubernetes namespace

kubectl delete namespace <ocnssf kubernetes namespace>

For example:

kubectl delete namespace ocnssf

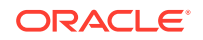

# <span id="page-49-0"></span>8 Troubleshooting Information

If you experience issues while using NSSF, refer to the topics below:

#### **Verifying Environment**

- **1.** Check if kubectl is installed and working as expected.
- **2.** Check if kubectl version command works: This must display the versions of client and server.
- **3.** Check if  $\oint$  kubectl create namespace test command works.
- **4.** Check if kubectl delete namespace test command works.
- **5.** Check if Helm is installed and working as expected.
- **6.** Check if helm version command works: This must display the versions of client and server.

#### **Debugging of NSSF Installation while Installing using helm**

- **1.** If the user is getting the following error: *failed to parse ocnssf-custom-values-1.3.0.yaml: error converting YAML to JSON: yaml.* Then
	- **a.** The ocnssf-custom-values-1.3.0.yaml may not be created properly.
	- **b.** The tree structure may not be followed.
	- **c.** There may be tab spaces in the file.

Verify that the ocnssf-custom-values-1.3.0.yaml is proper

Refer *Network Slice Selection Function (NSSF) Cloud Native Installation Guide .*

**2.** If there is no error, helm installation will be deployed. Helm status can be checked using following command :

helm status <helm release name>

#### **Verifying NSSF Installation**

To verify whether the NSSF installation is successful or not, check:

**1.** Verify NSSF specific pods are working as expected by executing following command

kubectl get pods -n <ocnssf\_namespace>

Check whether all the pods are up and running.

Sample output:

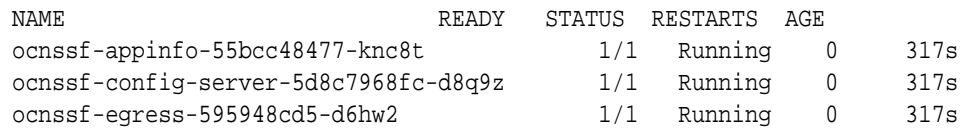

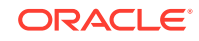

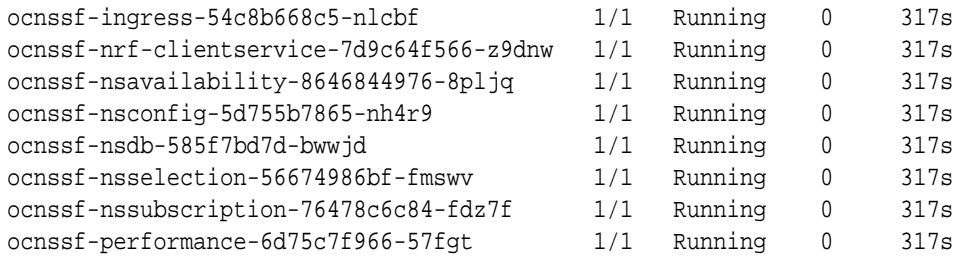

- **2.** If status of any pod is shown as ImagePullBackOff or ErrImagePull then it can be due to:
	- **a.** Incorrect ImageName provided in  $\cos 5f \cos 0$  -values-1.3.0.yaml. Then, double check the image name and tags in ocnssf-customvalues-1.3.0.yaml.
	- **b.** Docker registry is incorrectly configured. Then, check docker registry is properly configured in all master and slave nodes.
- **3.** If RESTARTS count of the pods is continuously increasing, then it can happen due to the following reasons:
	- **a.** MySQL primary and secondary hosts may not be configured properly in ocnssf-custom-values-1.3.0.yaml
	- **b.** MySQL servers may not be configured properly according to the preinstallation steps mentioned in *Network Slice Selection Function (NSSF) Cloud Native Installation Guide* .

#### **Debugging General CNE**

Execute the command kubectl get events -n <ocnssf\_namespace>to get all the events related to a particular namespace.

#### **Collecting NSSF Logs**

The following commands must be executed to get the logs from nssf specific pods:

- **1.** Fetch the list of all pods by executing kubectl get pods -n <ocnssf\_namespace>
- **2.** Collect the logs from the pod and redirect to file by executing kubectl logs <pod\_name> -n <ocnssf\_namespace> > <Log File>

#### Example:

```
kubectl logs ocnssf-nsselection-57cff5665c-skk4l -n ocnssf >
ocnssf_logs1.log
```
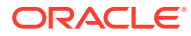

## <span id="page-51-0"></span>A NSSF Microservices to Port Mapping

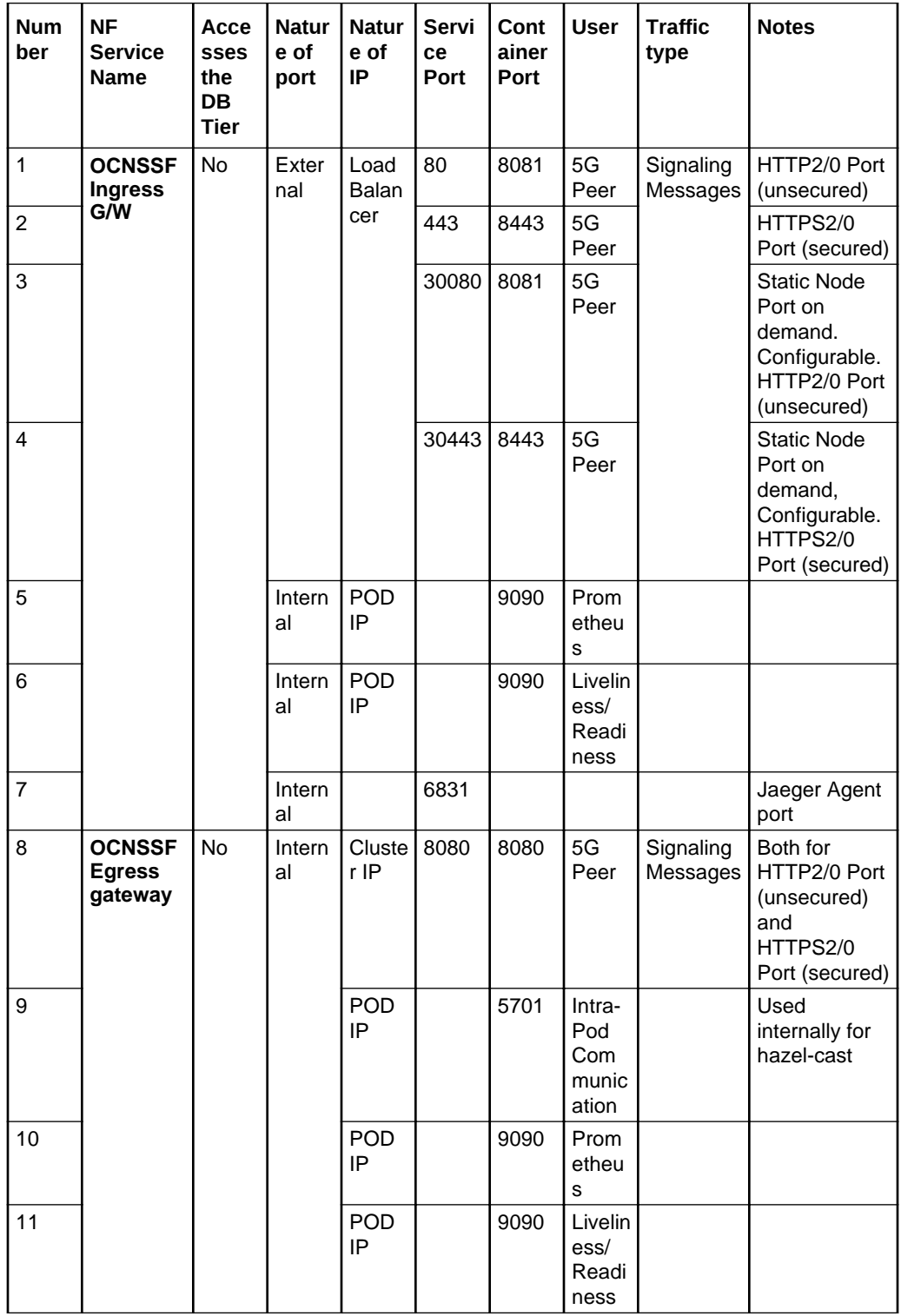

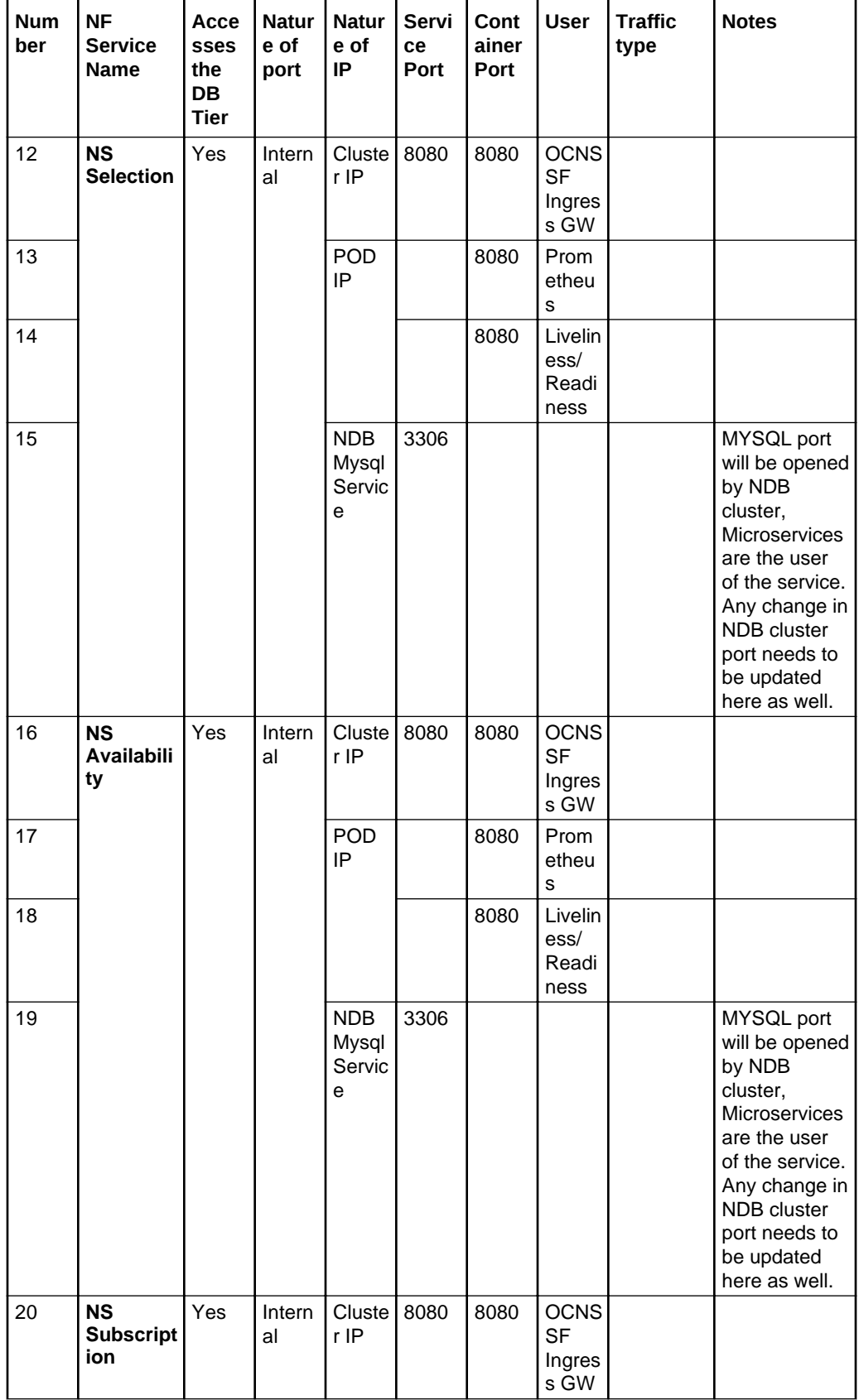

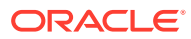

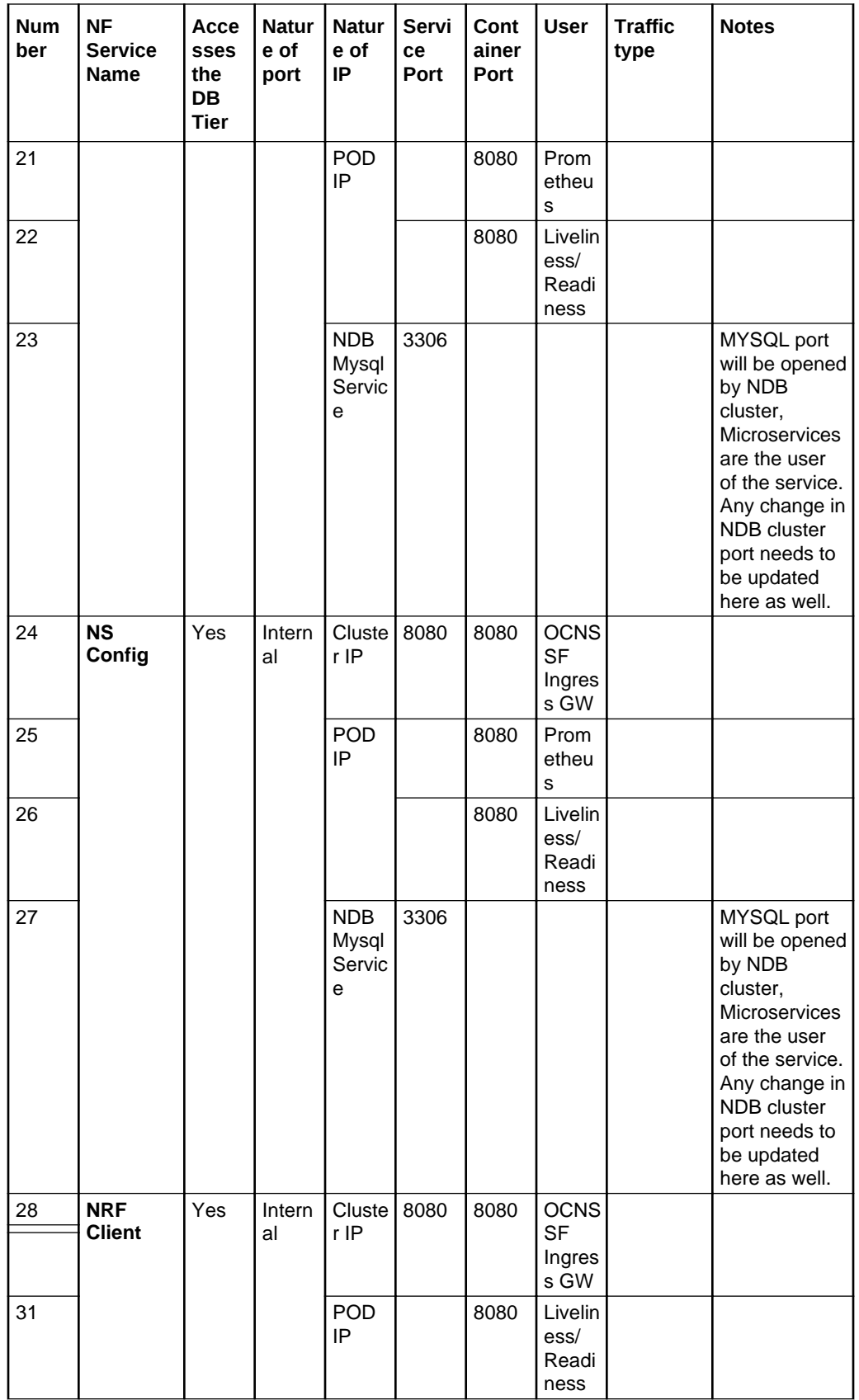

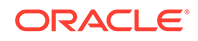

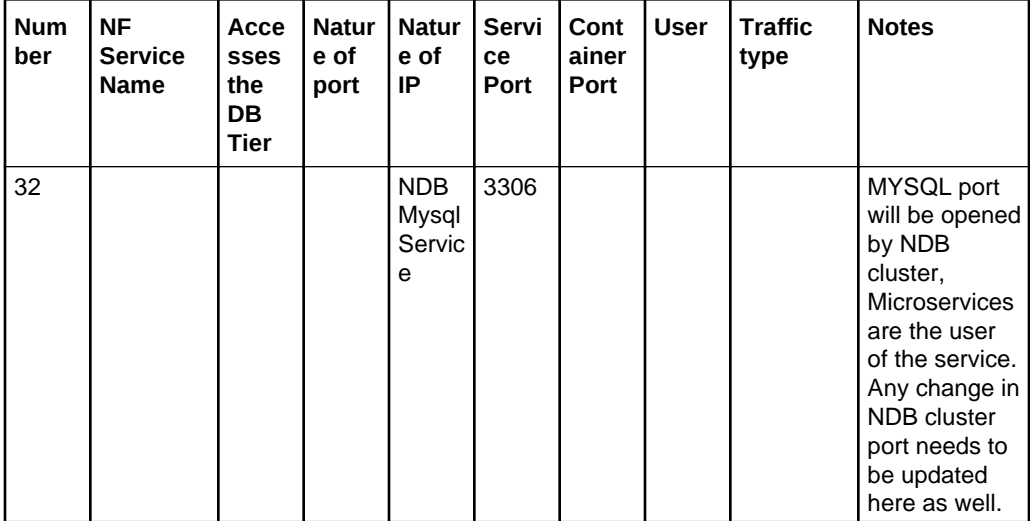

# <span id="page-55-0"></span>B Sample values.yaml file

This section provides information about the configurable parameters and values defined in the custom values.yaml template file.

The following sample illustrates the values.yaml file:

```
# Copyright 2019 (C), Oracle and/or its affiliates. All rights reserved.
# This yaml file could be supplied in helm install command when deploying 
OCNSSF v1.x.y
#
# e.g. helm install <helm-repo>/ocnssf --name ocnssf --namespace ocnssf -f
<this file>
#
# Compatible with OCNSSF CHART VERSION 1.x.y
# - To turn on logging
# set the appropriate logging level (one of: OFF, INFO, DEBUG, ERROR, 
ALL) in one or more of the following:
global:
   # Docker registry name
   dockerRegistry: ocnrf-registry.us.oracle.com:5000
   # DB credentials
   dbCredSecretName: 'ocnssf-db-creds'
   # Specify type of service - Possible values are :- ClusterIP, NodePort, 
LoadBalancer and ExternalName
   type: LoadBalancer
   # Enable or disable IP Address allocation from Metallb Pool
   metalLbIpAllocationEnabled: true
   # Address Pool Annotation for Metallb
   metalLbIpAllocationAnnotation: "metallb.universe.tf/address-pool: 
signaling"
   # If Static load balancer IP needs to be set, then set 
staticIpAddressEnabled flag to true and provide value for staticIpAddress
   # Else random IP will be assigned by the metalLB from its IP Pool
   staticIpAddressEnabled: false
   staticIpAddress: 10.75.212.60
  # If Static node port needs to be set, then set staticNodePortEnabled
flag to true and provide value for staticNodePort
   # Else random node port will be assigned by K8
   staticNodePortEnabled: true
```

```
 staticHttpNodePort: 30075
   staticHttpsNodePort: 30043
   #NRF CLIENT PARAMS
   # Jaeger tracing host
   envJaegerAgentHost: ''
   # Jaeger tracing port
   envJaegerAgentPort: 6831
   # Provide value for NodePort
   nrfClientNodePort: 0
   # Mysql Host
   envMysqlHost: ocnssf-nsdb
   # Mysql Port
   envMysqlPort: '3306'
   # Deployment Specific configuration
   deploymentNrfClientService:
     # Service to be monitored by app-info service
     envNfNamespace: 'ocnssf'
     envNfType: 'nssf'
     # Callback URI to receive Notifications from NRF
     nfApiRoot: http://ocnssf-ingress:80
nsselection:
   replicaCount: 2
   minReplicas: 2
   maxReplicas: 12
   image:
     repository: reg-1:5000
   loglevel: "OFF"
   mysql:
     primary:
       host: "ocnssf-nsdb.ocnssf"
     secondary:
      host: "ocnssf-nsdb.ocnssf"
     port: 3306
   nrf:
     primaryUrl: http://ocnrf.oracle.com:80
     secondaryUrl: http://ocnrf.oracle.com:80
   httpMaxRetries: 0
   homeMcc: "100"
   homeMnc: "101"
   reqnftime: false
   outboundProxy: disabled
   features:
     nrfdiscovery: true
     relevance: true
     candidateResolution: true
   nrfDiscoveryProperties:
     disclimit: 5
   candidateResolutionProperties:
     maxcandidates: 3
nsavailability:
   replicaCount: 2
   minReplicas: 2
```

```
 maxReplicas: 12
   image:
     repository: reg-1:5000
   mysql:
     primary:
       host: "ocnssf-nsdb.ocnssf"
     secondary:
       host: "ocnssf-nsdb.ocnssf"
     port: 3306
   loglevel: "OFF"
   maxExpiryDuration: 240
   minExpiryDuration: 0
nsconfig:
   image:
     repository: reg-1:5000
   mysql:
     primary:
       host: "ocnssf-nsdb.ocnssf"
     secondary:
       host: "ocnssf-nsdb.ocnssf"
     port: 3306
   loglevel: "OFF"
   nrf:
     subscription: true
   # URL at which NSSF receives notifications from Nrf. Set when NRF 
subscription is turned ON.
   notificationHandlerUrl: http://ocnssf-ingress:80
nrfclient:
   # Microservice level control if specific microservice need to be disabled
   nrf-client:
     # This config map is for providing inputs to NRF-Client
     configmapApplicationConfig:
       # Config-map to provide inputs to Nrf-Client
       # primaryNrfApiRoot - Primary NRF Hostname and Port
       # SecondaryNrfApiRoot - Secondary NRF Hostname and Port
       # retryAfterTime - Default downtime(in Duration) of an NRF detected 
to be unavailable.
       # nrfClientType - The NfType of the NF registering
       # nrfClientSubscribeTypes - the NFType for which the NF wants to 
subscribe to the NRF.
       # appProfiles - The NfProfile of the NF to be registered with NRF.
       # enableF3 - Support for 29.510 Release 15.3
       # enableF5 - Support for 29.510 Release 15.5
       # renewalTimeBeforeExpiry - Time Period(seconds) before the 
Subscription Validity time expires.
       # validityTime - The default validity time(days) for subscriptions.
       # enableSubscriptionAutoRenewal - Enable Renewal of Subscriptions 
automatically.
       # acceptAdditionalAttributes - Enable additionalAttributes as part 
of 29.510 Release 15.5
       # retryForCongestion - The duration(seconds) after which nrf-client 
should retry to a NRF server found to be congested.
       profile: |-
```

```
 [appcfg]
         primaryNrfApiRoot=http://ocnrf.oracle.com:80
         secondaryNrfApiRoot=http://ocnrf.oracle.com:80
         retryAfterTime=PT120S
         nrfClientType=NSSF
         nrfClientSubscribeTypes=AMF
         appProfiles=[{"nfInstanceId": "9faf1bbc-6e4a-4454-a507-
aef01a101a06","nfType":"NSSF","nfStatus":"REGISTERED","plmnList":
[{"mcc":"311","mnc":"14"}],"fqdn":"nssf1.lab.oracle.com","interPlmnFqdn":"n
ssf1.lab.oracle.com","ipv4Addresses":
["127.0.0.1","10.0.0.1"],"ipv6Addresses":["::1","::2"],"priority":
5,"load":"20","capacity":"1000","locality":"us-east","amfInfo":
{"amfRegionId":"01","amfSetId":"101","guamiList":[{"plmnId":
{"mcc":"100","mnc":"101"},"amfId":"ABF001"}]},"nfServices":
[{"serviceName":"nssf-
nsselection","nfServiceStatus":"REGISTERED","serviceInstanceId":"123","vers
ions":
[{"apiVersionInUri":"v1","apiFullVersion":"1.15.3.0","expiry":"2019-12-31T2
3:59:59.000+0000"}],"scheme":"http","allowedNfTypes":
["AMF"],"fqdn":"ocnssf-
nsgateway.ocnssf.svc.us.lab.oracle.com","interPlmnFqdn":"ocnssf-
nsgateway.ocnssf.svc.us.lab.oracle.com","ipEndPoints":
[{"ipv4Address":"127.0.0.1","transport":"TCP","port":80}]},
{"serviceName":"nssf-
nsavailability","nfServiceStatus":"REGISTERED","serviceInstanceId":"124","v
ersions":
[{"apiVersionInUri":"v1","apiFullVersion":"1.15.3.0","expiry":"2019-12-31T2
3:59:59.000+0000"}],"scheme":"http","allowedNfTypes":
["AMF"],"fqdn":"ocnssf-
nsgateway.ocnssf.svc.us.lab.oracle.com","interPlmnFqdn":"ocnssf-
nsgateway.ocnssf.svc.us.lab.oracle.com","ipEndPoints":
[{"ipv4Address":"127.0.0.1","transport":"TCP","port":80}]}]}]
         enableF3=true
         enableF5=true
         renewalTimeBeforeExpiry=3600
         validityTime=30
         enableSubscriptionAutoRenewal=true
         acceptAdditionalAttributes=false
         retryForCongestion=5
   # Details of Config-server microservice
   config-server:
     # Mysql Config Server Databse Name
     envMysqlDatabase: ocpm_config_server
   # Details of appinfo microservices
   appinfo:
     debug: true
   # Details of perf-info microservices
   perf-info:
     # Service namespace for perf-info
     service_namespace: ocnssf
     configmapPerformance:
       prometheus: http://prometheus-server.prometheus:5802
```

```
nssubscription:
   replicaCount: 2
   minReplicas: 2
   maxReplicas: 12
   image:
     repository: reg-1:5000
   mysql:
     primary:
       host: "ocnssf-nsdb.ocnssf"
     secondary:
       host: "ocnssf-nsdb.ocnssf" 
     port: 3306
   httpMaxRetries: 0
   loglevel: "OFF"
   # oauthTokenRequestEnabled when set true lets Subscription Notifications 
to be send with OauthToken
   # As all notifications are send by Egress gateway. oauthClientEnabled in 
Egress should also be set true to make this work.
   oauthTokenRequestEnabled: false
ingress-gateway:
   service:
     ssl:
       tlsVersion: TLSv1.2
       privateKey:
         k8SecretName: accesstoken-secret
         k8NameSpace: ocnssf
         rsa:
           fileName: rsa_private_key_pkcs1.pem
         ecdsa:
           fileName: ec_private_key_pkcs8.pem
       certificate:
         k8SecretName: accesstoken-secret
         k8NameSpace: ocnssf
         rsa:
           fileName: rsa_apigatewayTestCA.cer
         ecdsa:
           fileName: apigatewayTestCA.cer
       caBundle:
         k8SecretName: accesstoken-secret
         k8NameSpace: ocnssf
         fileName: caroot.cer
       keyStorePassword:
         k8SecretName: accesstoken-secret
         k8NameSpace: ocnssf
         fileName: key.txt
       trustStorePassword:
         k8SecretName: accesstoken-secret
         k8NameSpace: ocnssf
```
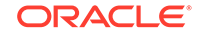

```
 fileName: trust.txt
     initialAlgorithm: RSA256
 log:
   level:
    root: WARN
     egress: INFO
     oauth: INFO
 # Min replicas to scale to maintain an average CPU utilization
 minReplicas: 1
 # Max replicas to scale to maintain an average CPU utilization
 maxReplicas: 1
 # enable jagger tracing
 jaegerTracingEnabled: false
 openTracing :
   jaeger:
     udpSender:
       # udpsender host
       host: "jaeger-agent.cne-infra"
       # udpsender port
       port: 6831
     probabilisticSampler: 0.5
 #OAUTH CONFIGURATION
 oauthValidatorEnabled: false
 nfType: NSSF
 nfInstanceId: fe7d992b-0541-4c7d-ab84-c6d70b1b01b1
 producerScope: nnssf-nsselection,nnssf-nsavailability
 allowedClockSkewSeconds: 0
 nrfPublicKeyKubeSecret: nrfpublickeysecret
 nrfPublicKeyKubeNamespace: ocnssf
 validationType: strict
 producerPlmnMNC: 123
 producerPlmnMCC: 346
 #######################################################################
 # To Initialize SSL related infrastructure in init/update container
 # initssl: true
 #Server Configuration for http and https support
 enableIncomingHttp: true
 enableIncomingHttps: false
 enableOutgoingHttps: false
 #TLS certificate reload for https
 ingressGwCertReloadEnabled: true
 #######################################################################
 serviceMeshCheck: false
 #CnCoam bug fix
 cnccIamEnabled: false
```

```
 #IAM configuration
   identityAccessMgt:
    uri: http://demo.iam:30024
    path: /cncc/auth
    realm: cncc
     clientId: api-gateway
   #Jetty Client settings
   maxConnectionsQueuedPerDestination: 1024
   maxConnectionsPerDestination: 4
   maxConnectionsPerIp: 4
   connectionTimeout: 10000 #(ms)
   #Rate limiting configuration
   rateLimiting:
     enabled: false
   routeRateLimiting:
     enabled: true
   globalIngressRateLimiting:
     enabled: true
     duration: 60 # in seconds
    burstCapacity: 4
    refillRate: 2
egress-gateway:
   #Enabling it for ougoing https request
   enableOutgoingHttps: false
   #Enable this if loadbalancing is to be done by egress instead of K8s
   K8ServiceCheck: false
   #SCP Configuration for egress gateway
   scp:
     # Default scheme applicable when 3gpp-sbi-target-apiroot header is 
missing
     scpDefaultScheme: https
     # Change this to false when scp integration is not required
     scpIntegrationEnabled: false
     # Set this flag to true if re-routing to multiple SCP instances is to 
be enabled.
     scpRerouteEnabled: false
     instances:
       http:
       - host: localhost
         port: 101
         apiPrefix: "/"
       - host: localhost
         port: 102
         apiPrefix: "/"
       - host: 10.75.224.7
         port: 32070
         apiPrefix: "/"
       https:
       - host: localhost
         port: 4431
```
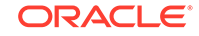

```
 apiPrefix: "/" # Change this value to corresponding prefix "/" is 
not expected to be provided along.
       - host: localhost
         port: 4432
         apiPrefix: "/"
       - host: 10.75.224.109
         port: 30570
         apiPrefix: "/"
   #Enabling this will make the service type default to ClusterIP
   headlessServiceEnabled: false
   log:
     level:
       root: WARN
       egress: INFO
       oauth: INFO
   service:
     # Specify type of service - Possible values are :- ClusterIP, 
NodePort, LoadBalancer and ExternalName
     type: ClusterIP
     ssl:
       tlsVersion: TLSv1.2
       privateKey:
         k8SecretName: accesstoken-secret
         k8NameSpace: ocnssf
         rsa:
           fileName: rsa_private_key_pkcs1.pem
         ecdsa:
           fileName: ec_private_key_pkcs8.pem
       certificate:
         k8SecretName: accesstoken-secret
         k8NameSpace: ocnssf
         rsa:
           fileName: rsa_apigatewayTestCA.cer
         ecdsa:
           fileName: apigatewayTestCA.cer
       caBundle:
         k8SecretName: accesstoken-secret
         k8NameSpace: ocnssf
         fileName: caroot.cer
       keyStorePassword:
         k8SecretName: accesstoken-secret
         k8NameSpace: ocnssf
         fileName: key.txt
       trustStorePassword:
         k8SecretName: accesstoken-secret
         k8NameSpace: ocnssf
         fileName: trust.txt
```

```
 initialAlgorithm: RSA256
   #globalretry can be enabled only when scpRerouteEnabled flag is set to 
true.
   globalretry:
     enabled: false
    retries: 2
  routesConfig:
   - id: scp_path1
    uri: https://request.uri
    path: /nef/**
    order: 1
    filterName1: ScpFilter
     filterName2:
       name: ScpRetry
      retries: 1
       methods: GET, POST, PUT, DELETE, PATCH
       statuses: BAD_REQUEST, INTERNAL_SERVER_ERROR, BAD_GATEWAY, NOT_FOUND
   - id: scp_path2
     uri: https://dummy.dontchange1
    path: /npcf/**
     order: 2
     filterName1: ScpFilter
     filterName2:
      name: ScpRetry
       retries: 1
       methods: GET, POST, PUT, DELETE, PATCH
       statuses: BAD_REQUEST, INTERNAL_SERVER_ERROR, BAD_GATEWAY, NOT_FOUND
   - id: scp_path3
     uri: https://dummy.dontchange2
    path: /nxyz/**
    order: 3
     filterName1: ScpFilter
     filterName2:
      name: ScpRetry
      retries: 1
       methods: GET, POST, PUT, DELETE, PATCH
       statuses: BAD_REQUEST, INTERNAL_SERVER_ERROR, BAD_GATEWAY, NOT_FOUND
   - id: egress_iwf
     uri: egress://test.com
    path: /niwf/**
    order: 4
   # Min replicas to scale to maintain an average CPU utilization
   minReplicas: 1
   # Max replicas to scale to maintain an average CPU utilization
   maxReplicas: 1
   nrfAuthority: ocnrf.oracle.com:80
   nfType: NSSF
   nfInstanceId: fe7d992b-0541-4c7d-ab84-c6d70b1b01b1
   oauthClientEnabled: false
   consumerPlmnMNC: 101
```
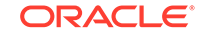

```
 consumerPlmnMCC: 100
 #Jetty bean name
 #when http enabled -> ''
 #when https enabled -> jettysClient
 httpClientBean: ''
 #jetty client configuration
 maxConnectionsQueuedPerDestination: 1024
 maxConnectionsPerIp: 4
 connectionTimeout: 10000 #(ms)
 egressGwCertReloadEnabled: true
 #enable jagger tracing
 jaegerTracingEnabled: false
 openTracing:
   jaeger:
     udpSender:
       # udpsender host
       host: "occne-tracer-jaeger-agent.occne-infra"
       # udpsender port
       port: 6831
     probabilisticSampler: 0.5
 # Flag to enable rate limiting for "notification" type of messages.
 notificationRateLimit:
   enabled: false
   duration: 60
   bucketCapacity: 4
   refillRate: 2
```